#### МУНИЦИПАЛЬНОЕ БЮДЖЕТНОЕ ОБЩЕОБРАЗОВАТЕЛЬНОЕ УЧРЕЖДЕНИЕ СРЕДНЯЯ ОБЩЕОБРАЗОВАТЕЛЬНАЯ ШКОЛА №18 ИМЕНИ ВИТАЛИЯ ЯКОВЛЕВИЧА АЛЕКСЕЕВА

#### ЦЕНТР ДОПОЛНИТЕЛЬНОГО ОБРАЗОВАНИЯ ДЕТЕЙ

#### СОГЛАСОВАНО:

Руководитель Центра дополнительного образования деней<br>  $\frac{\partial \ell}{\partial \ell}$  /Е.Л.Кожарова/<br>
« $\frac{d\ell}{2}$  /Р. 2023 г.

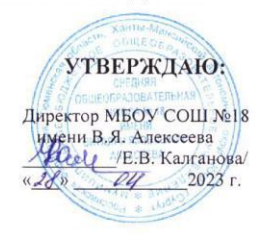

#### АДАПТИРОВАННАЯ

#### ДОПОЛНИТЕЛЬНАЯ ОБЩЕОБРАЗОВАТЕЛЬНАЯ (ОБЩЕРАЗВИВАЮЩАЯ) ПРОГРАММА

#### «Информационные технологии»

(наименование программы)

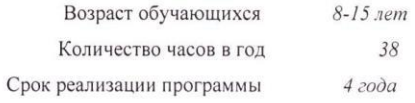

Педагог, реализующий программу: Адюкова Ирина Геннадьевна

Сургут 2023 год

# **ПАСПОРТ АДАПТИРОВАННОЙ ДОПОЛНИТЕЛЬНОЙ ОБЩЕОБРАЗОВАТЕЛЬНОЙ (ОБЩЕРАЗВИВАЮЩЕЙ) ПРОГРАММЫ**

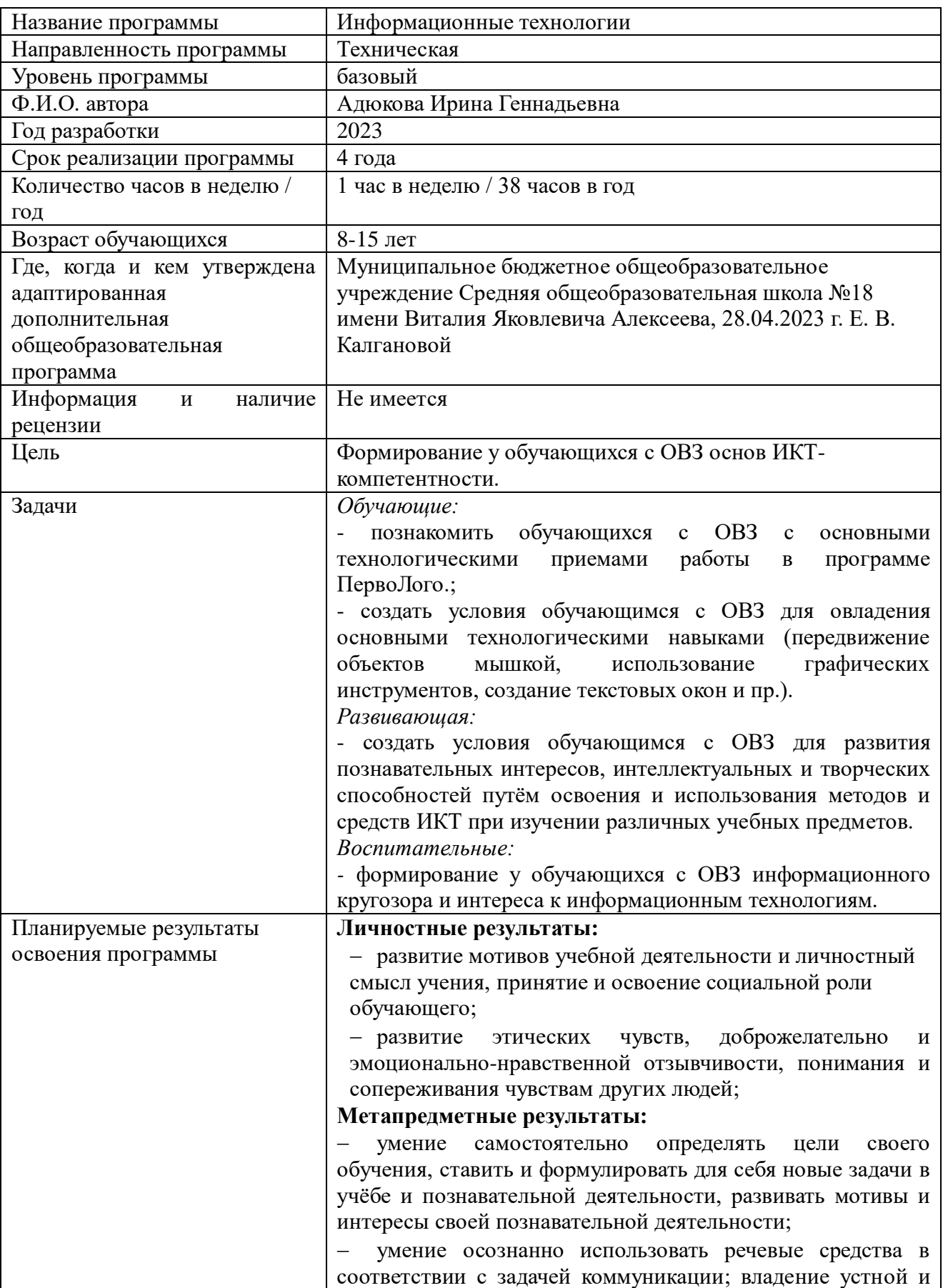

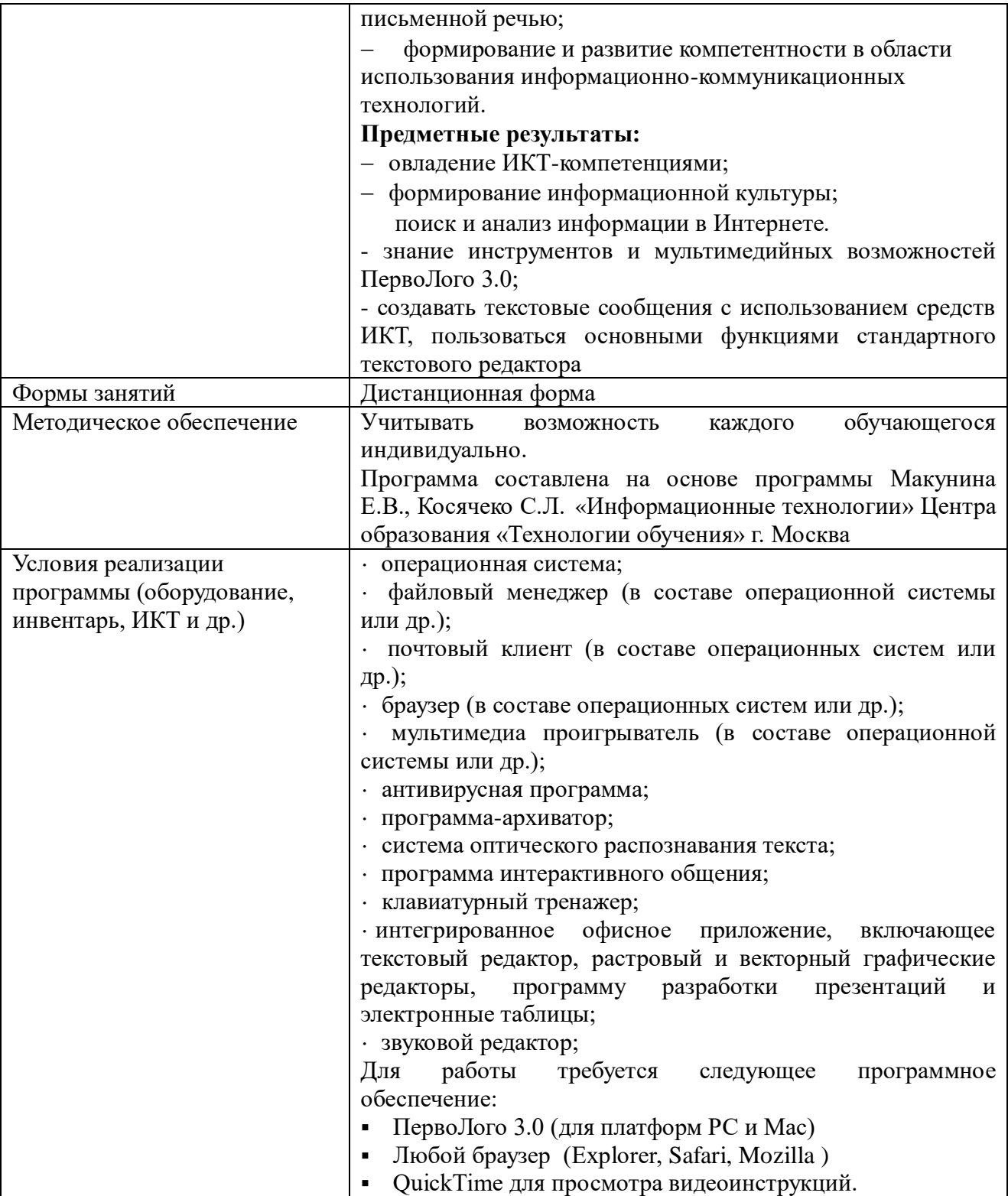

# **Аннотация по программе «Информационные технологии» (8 – 15 лет)**

Дополнительная общеобразовательная (общеразвивающая) программа «Информационные технологии» для обучающихся 2-8 классов составлена на основе программы Макунина Е.В., Косячеко С.Л. «Информационные технологии» Центра образования «Технологии обучения» г. Москва

Программа предназначена для обучения детей с ограниченными возможностями здоровья 8 – 15 лет.

Программа рассчитана на 4 года обучения, 38 учебных часов в год, по 1 академическому часу в неделю.

Содержание программы «Информационные технологии» обусловлено общей нацеленностью образовательного процесса на достижение метапредметных и предметных целей обучения, что возможно на основе компетентностного подхода, который обеспечивает формирование и развитие коммуникативных компетенций.

Предметными результатами программы являются:

- формирование информационной культуры;
- овладение ИКТ-компетенциями;
- развитие основных навыков и умений работы в ПервоЛого3.0.

В программе реализован коммуникативно-деятельностный подход, предполагающий предъявление материала не только в знаниевой, но и в деятельностной форме.

Основные разделы (темы) содержания:

- 1. Давайте познакомимся
- 2. Робот
- 3. Собери лего-мозаику
- 4. Собери фигурки из лего-кирпичиков
- 5. Развиваем внимание
- 6. Собери картинки из пазлов
- 7. Раскрась по клеткам
- 8. Найди и раскрась
- 9. Графический диктант
- 10. Рисуем по клеткам
- 11. Рисуем по точкам
- 12. Каждому свой домик
- 13. Обведи
- 14. Линии
- 15. Картинки
- 16. Загадка
- 17. Сказка
- 18. Закрашиваем цветом и шаблонами заливки
- 19. Звук
- 20. Текст
- 21. Картина из форм черепашки
- 22. Библиотека фонов и форм
- 23. Скороговороки
- 24. Проект

# **Пояснительная записка о реализации учебно-тематического плана на 2023- 2024 учебный год**

Учебно-тематический план программы составлен в соответствии с программой «Информационные технологии» Центра образования «Технологии обучения» г. Москва (http://iclass.home-edu.ru). Авторская рабочая программа Макунина Е.В., Косячеко С.Л.

Целесообразность изучения программы «Информационные технологии» определяется быстрым внедрением компьютерной техники в повседневную жизнь и переходом к новым технологиям обработки информации. Программа "Информационные технологии" предполагает формирование навыков грамотного использования информационных технологий, что является основой всего процесса обучения, средством развития мышления, воображения, интеллектуальных и творческих способностей, а также средством развития коммуникативных навыков.

Программа «Информационные технологии» разработана в соответствии с актуальными нормативно-правовыми актами:

- 1. [Закон Российской Федерации от 29.12.2012 № 273-ФЗ «Об образовании в Российской](https://fzakon.ru/laws/federalnyy-zakon-ot-29.12.2012-n-273-fz/)  [Федерации» \(с изменениями\);](https://fzakon.ru/laws/federalnyy-zakon-ot-29.12.2012-n-273-fz/)
- 2. Стратегия развития воспитания в Российской Федерации на период до 2025 года (утвержденная Правительством Российской Федерации, Распоряжение от 29 мая 2015 г.  $N_2$  996-р);
- 3. Концепция общенациональной системы выявления и развития молодых талантов, утвержденная Президентом Российской Федерации Д.А. Медведевым 3 апреля 2012 г. (с планом мероприятий) Концепция общенациональной системы выявления и развития молодых талантов (утв. Президентом РФ 3 апреля 2012 г.) (garant.ru);
- 4. Приказ Министерства просвещения РФ от 27 июля 2022 г. N 629 "Об утверждении Порядка организации и осуществления образовательной деятельности по дополнительным общеобразовательным программам" Приказ Министерства просвещения РФ от 27 июля 2022 г. N 629 "Об утверждении Порядка организации и осуществления образовательной деятельности по дополнительным общеобразовательным программам" (garant.ru)
- 5. Распоряжение Правительства РФ от 31 марта 2022 г. N 678-р «Об утверждении Концепции развития дополнительного образования детей до 2030 г. и плана мероприятий по ее реализации»
- 6. Распоряжение Правительства РФ от 31 марта 2022 г. N 678-р Об утверждении Концепции развития дополнительного образования детей до 2030 г. и плана мероприятий по ее реализации (garant.ru)
- 7. Постановление Главного государственного санитарного врача РФ от 28 сентября 2020 г. № 28 "Об утверждении санитарных правил СП 2.4.3648-20 "Санитарноэпидемиологические требования к организациям воспитания и обучения, отдыха и оздоровления детей и молодежи"" Постановление Главного государственного санитарного врача РФ от 28 сентября 2020 г. № 28 "Об утверждении санитарных правил СП 2.4.3648-20 "Санитарно-эпидемиологические требования к организациям воспитания и обучения, отдыха и оздоровления детей и молодежи"" (garant.ru)
- 8. Методические рекомендации по проектированию дополнительных общеразвивающих программ (включая разноуровневые программы) Министерства образования и науки РФ от 18.11.2015 г № 09-3242; <Письмо> Минобрнауки России от 18.11.2015 N 09-3242"О

направлении информации"(вместе с "Методическими рекомендациями по проектированию дополнительных общеразвивающих программ (включая разноуровневые программы)") (mskobr.ru)

- 9. Региональный проект «Успех каждого ребенка» от 20 июня 2019 года Региональный проект «Успех каждого ребенка» (iro86.ru)
- 10. Письмо Министерства просвещения РФ от 18 августа 2022 г. N 05-1403 "О направлении методических рекомендаций" Письмо Министерства просвещения РФ от 18.08.2022 N 05-1403 "О направлении методических рекомендаций" | ГАРАНТ (garant.ru)
- 11. Устав МБОУ СОШ № 18 имени Виталия Яковлевича Алексеева и другие локальные акты, регламентирующие организацию и обучение по дополнительному образованию.

Реализация общеразвивающей программы осуществляется за пределами ФГОС и ФГТ, и не предусматривает подготовку обучающихся к прохождению ГИА по образовательным программам/реализация предпрофессиональной программы осуществляется в соответствии с ФГТ

Программа разработана в соответствии с актуальными нормативно-правовыми актами федерального и регионального уровней. Календарный учебный график составлен в соответствии ФЗ № 273, Письмом Минобрауки РФ от 18.11.2015 № 09-3242

**Актуальность программы** дополнительного образования обуславливается компетентностным подходом, который дает возможность учащимся средствами информационных технологий решать задачи различной направленности. Обучение по данной программе позволяет детям раскрыть свои творческие способности, повысить уже имеющиеся знания о работе с компьютером, воспитать в себе творческую и разностороннюю натуру, расширить кругозор. Мир компьютера откроется для детей с новой творческой стороны, насыщенной актуальными и интересными возможностями. Воспитанники научатся использовать компьютер для достижения целей в проектной деятельности. Это способствует формированию информационной компетенции, профессиональной ориентации детей, их дальнейшего образования в области компьютерных технологий, развитию креативного и творческого мышления. Программа построена так, чтобы не препятствовать проявлению инициативы воспитанников в личных творческих идеях, способствует профессиональному росту и желанию экспериментировать и самостоятельно совершенствоваться.

Материалы программы дают возможность преподавателю использовать разные формы проведения занятий, сочетать очную и сетевую формы взаимодействия с учащимися. Особенностью предлагаемой программы является доступность изложения материала для разных возрастных групп. Программа рассчитана на различные виды группового и индивидуального взаимодействия. Открытая образовательная среда предполагает коллективные и индивидуальные ученические галереи и фото-проекты, а также большое количество форумов для активизации живого взаимодействия и развития коммуникационных навыков у ребят.

**Направленность дополнительной общеобразовательной программы** – техническая. **Вид образовательной** деятельности – информационные технологии.

**Уровень освоения программы** – стартовый

# **Отличительные особенности программы:**

- программа имеет выраженную практическую направленность, которая и определяет логику построения материала учебных занятий;
- программа обучения построена так, что каждая новая тема логически связана с предыдущей, то есть при изучении новой темы используются все знания и навыки, полученные на предыдущих этапах обучения;
- программа способствует развитию познавательного интереса учащихся при создании проектов, побуждает к поиску необходимой для проектов информации, в том числе и в сети Интернет;
- возможность прохождение в режиме офлайн, для этого предусмотрены видеоуроки и составлен ряд заданий для самостоятельного выполнения;
- использование в качестве среды программы ПервоЛого, iMovie, iPhoto;
- наличие блока «Творческая проектная деятельность», в котором учащиеся занимаются поисковой, исследовательской и другими видами работ.

**Адресат программы:** обучающиеся с ограниченными возможностями здоровья 8-15 лет, 2-8 класс.

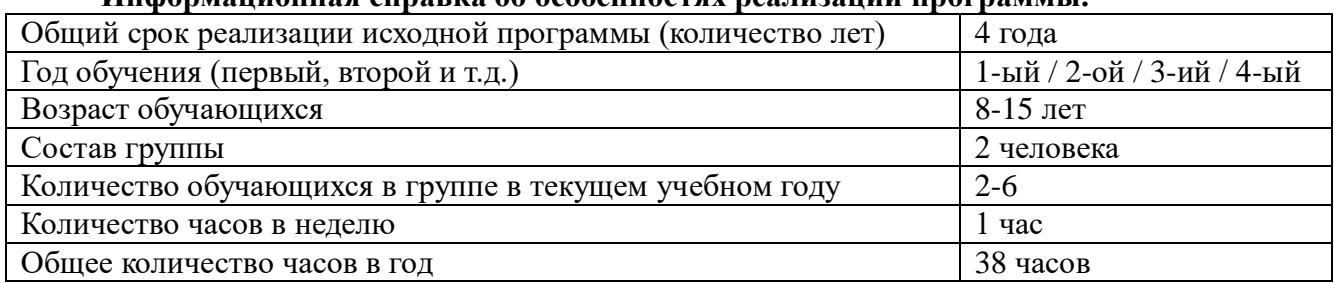

#### **Информационная справка об особенностях реализации программы:**

**Цель**: Формирование у обучающихся с ОВЗ основ ИКТ-компетентности. **Задачи:**

*Обучающие:*

- познакомить с основными технологическими приемами работы в программе ПервоЛого.;

- создать условия для овладения основными технологическими навыками (передвижение объектов мышкой, использование графических инструментов, создание текстовых окон и пр.).

*Развивающая:* создать условия для развития познавательных интересов, интеллектуальных и творческих способностей путём освоения и использования методов и средств ИКТ при изучении различных учебных предметов.

*Воспитательные:* формирование информационного кругозора и интереса к информационным технологиям.

#### **Содержание и организация процесса обучения**

Программа размещена в электронной оболочке Moodle в среде i-класса.

В каждом уроке ученикам предлагается:

 Иллюстрированная инструкция, объясняющая назначение и целесообразность использования инструментария программы ПервоЛого 3.0 для выполнения задания.

 Файл с заданиями, созданный в программе ПервоЛого 3.0. Скачивая на рабочий стол этот ресурс ученики могут прослушать инструкцию и выполнить задание.

Результатом работы ученика в каждом уроке является создание файла в программе ПервоЛого 3.0 с использованием рекомендованного инструментария.

#### **Ведущие методы преподавания программы:**

Учебный диалог, осуществляющийся в очной, дистанционной форме (в чате). Возможна и самостоятельная работа с инструкциями, которые написаны в доступной форме.

После консультации с учителем ученик самостоятельно доделывает задания и прикрепляет в i-класс. Учитель дает рецензию на выполненное задание, обсуждает правильность выполненных заданий и ставит оценку или рекомендует переделать задания с учетом высказанных замечаний.

Инструментарий контроля образовательных достижений учащихся, критерии оценки.

Результатом работы ученика в каждом уроке является создание файла в ПервоЛого3.0.

Еженедельное оценивание учителем технологических навыков владения инструментами ПервоЛого3.0 так же позволяет контролировать достижения учащихся.

Программа подготовлена для обучения учащихся 3 класса с ограниченными возможностями здоровья. В этот период жизни меняется и весь психологический облик ребенка, преобразуется его личность, познавательные и умственные возможности, сфера эмоций и переживаний, круг общения.

Включение в социальную среду освоения учебной деятельности требует от ребенка качественно нового уровня развития и организации всех психических процессов (восприятия, внимания, памяти, мышления), более высокой способности к управлению своим поведением. Однако возможности детей в этом плане пока еще достаточно ограниченны. Учащиеся легко отвлекаются, неспособны к длительному сосредоточению, обладают низкой работоспособностью и быстро утомляются, возбудимы, эмоциональны, впечатлительны.

Внимание учащихся еще слабоорганизованно, имеет небольшой объем, плохо распределяемо, неустойчиво. Поэтому для концентрации ребенку требуется внешняя помощь (интересные картинки, звуковые сигналы, игровые ситуации). Произвольная память, опирающаяся на применение специальных приемов и средств запоминания. Мышление преимущественно наглядно-образное. Это значит, что для совершения мыслительных операций сравнения, обобщения, анализа, логического вывода детям необходимо опираться на наглядный материал. В соответствии с психологическими особенностями младших школьников структура занятия максимально гибкая, в своей основе включает познавательный материал, наглядность.

В соответствии с основной целью изучения программы и особенностями развития детей формируется ее содержание: в увлекательной игровой форме освоить мультимедийные возможности интегрированной творческой среды на базе языка Лого.

# **Возрастные и индивидуальные особенности детей, участвующих в реализации данной программы**

Программа рассчитана на обучающихся для обучающихся с ограниченными возможностями здоровья с учетом возрастных и психофизических особенностей с задержкой психического развития. Под термином задержка психического развития (ЗПР) понимается негрубое отставание в психическом развитии, которое, с одной стороны, требует специального коррекционного подхода к обучению ребенка, с другой стороны, позволяет - как правило, при наличии этого специального подхода - обучаться в общеобразовательной школе. Дети с ЗПР – это преимущественно дети с нормальным интеллектом, у которых отсутствует мотивация к учебе, либо имеется отставание в овладении школьными навыками (чтения, письма, счета).

Отсутствие концентрации и быстрое рассеивание внимания приводят к тому, что им трудно или невозможно функционировать в большой группе и самостоятельно выполнять задания. Для детей с ЗПР важно обучение без принуждения, основанное на интересе, успехе, доверии, рефлексии изученного. Важно, чтобы школьники через выполнение доступных по темпу и характеру, личностно ориентированных заданий поверили в свои возможности, испытали чувство успеха, которое должно стать сильнейшим мотивом, вызывающим желание учиться. Подросткам с данной патологией свойственны частые переходы от состояния активности к полной или частичной пассивности, смене рабочих и нерабочих настроений. Вместе с тем, иногда и внешние обстоятельства (сложность задания, большой объем работы и др.) выводят ребенка из равновесия, заставляют нервничать, волноваться.

При организации учебного процесса следует исходить из возможностей ребёнка – задание должно лежать в зоне умеренной трудности, но быть доступным, так как на первых этапах коррекционной работы необходимо обеспечить ученику субъективные переживания успеха на фоне определённой затраты усилий. В дальнейшем трудность заданий следует увеличивать пропорционально возрастающим возможностям ребёнка.

Когнитивные изменения в старшем школьном возрасте характеризуются развитием мышления на уровне формальных операций. Этот тип мышления необходим для абстрактных умозаключений, не привязанных к существующим в данный момент конкретным внешним условиям. По мере совершенствования и расширения когнитивных способностей старшеклассников содержание их мышления также становится более широким и сложным.

Также при работе учитываются особенности развития детей с ограниченными возможностями здоровья. Предельно допустимая нагрузка на ученика определяется на основе медицинских показаний для каждого ребенка индивидуально, согласовано с родителями. При организации обучения с учащимися в программе учитываются рекомендации ПМПК, школьного психолога.

В соответствии со своими потребностями программа «Информационные технологии» предлагает средства для развития логического мышления посредством освоения компьютерной и коммуникационной техники как инструмента в учебной и повседневной деятельности. Освоение информационно-коммуникационных технологий как инструмента образования предполагает личностное развитие школьников.

**Срок освоения и объем программы**. Программа рассчитана на 4 года обучения, 38 часов в год, по 1 академическому часу в неделю.

**Режим занятий** - 1 раз в неделю по 30 минут с перерывом 10 минут между занятиями с обязательной физкультминуткой.

**Форма проведения** – дистанционная. Формы дистанционного обучения включают в себя индивидуальные и коллективные проекты, консультации в чате и в скайпе, работа с глоссарием, участие в конкурсах и тематических образовательных проектах.

Управление ходом познавательной деятельности ученика осуществляется посредством перекрестных гиперссылок. Взаимодействие осуществляется через программу Skype (iChat, TeamViewer, Join.Me). Контроль деятельности ученика в он-лайн режиме осуществляется с помощью общего доступа через Skype или TeamViewer. Показ и контроль осуществляется через веб-камеры. Каждое занятие включает в себя иллюстрированное изложение нового материала с примером и практическим заданием. После каждого теоретического занятия ученику предлагается выполнить практическое задание, которое потом проверяется и рецензируется учителем. Выполненные задания ученики выкладывают в ресурс «задание», законченные творческие работы в тематический форум-выставку. Материалы теоретической и практической части разработаны в текстовом и частично в видео формате.

В каждом уроке ученикам предлагается:

 Иллюстрированная инструкция, объясняющая назначение и целесообразность использования инструментария программы ПервоЛого 3.0 для выполнения задания.

 Файл с заданиями, созданный в программе ПервоЛого 3.0. Скачивая на рабочий стол этот ресурс ученики могут прослушать инструкцию и выполнить задание.

Программа размещён в электронной оболочке Moodle в среде i-класса.

**Средства обучения:** являются сетевые учебные материалы, размещенные на сайте ЦО «Технологии обучения», книги в электронной форме, электронные библиотеки с удаленным доступом, интернет-сайты.

Набор в группу проводится по принципу добровольности.

### **Отражение в УТП особенностей текущего учебного года:**

- памятные даты: День рождения смайлика (19 сентября), День интернета в России (30 сентября), Всемирный день информации (26 ноября), День рождения российской информатики (4 декабря), 23 февраля, 8 марта;
- крупные мероприятиями учреждения: акция для детей с ОВЗ «Урок в подарок», Неделя инклюзивного образования, Мероприятие для учеников ЦДОД «День рождения улитки»;
- конкурсы, олимпиады: http://iclass.home-edu.ru/ http://Lego.com/ http://Sariel.pl/ http://www.prorobot.ru http://nnxt.blogspot.com/ http://www.mindsensors.com/
- www.blender3d.org.ua
- <http://blender.artmaxi.ru/>
- http://Render.ru
- http://Blendercookie.com
- http://Blenderguru.com
- <http://www.blender.org/education-help/tutorials/>
- <http://www.gamedev.ru/community/blender/>
- <http://www.is.svitonline.com/sailor/>
- <http://ru.wikibooks.org/wiki/Blender>

#### **Формы подведения итогов:**

 Текущий контроль (осуществляется по результатам выполнения учащимися практических заданий на каждом практическом занятии),

 промежуточный (выполнение и презентация проекта, практического задания, тестирование),

экспресс-опросы в конце каждого занятия.

#### **Сроки проведения аттестации:**

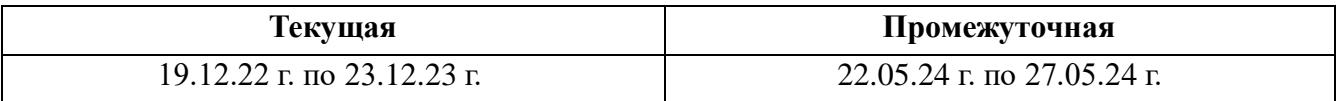

#### **Планируемые результаты**

#### **Личностные результаты:**

 развитие мотивов учебной деятельности и личностный смысл учения, принятие и освоение социальной роли обучающего;

 развитие этических чувств, доброжелательно и эмоционально-нравственной отзывчивости, понимания и сопереживания чувствам других людей;

 формирование основ эстетического восприятия: формирование эстетических потребностей, ценностей и чувств;

формирование бережного отношения к природе;

 осуществление организации и планирования собственной трудовой деятельности, осуществление контроля за ее ходом и оценивание ее результатов;

 осознанный выбор будущей профессии на основе понимания её ценностного содержания и возможностей реализации собственных жизненных планов.

## **Метапредметные результаты:**

 умение самостоятельно определять цели своего обучения, ставить и формулировать для себя новые задачи в учёбе и познавательной деятельности, развивать мотивы и интересы своей познавательной деятельности;

 владение основами самоконтроля, самооценки, принятия решений и осуществления осознанного выбора в учебной и познавательной деятельности;

 умение определять понятия, создавать обобщения, устанавливать аналогии, классифицировать, самостоятельно выбирать основания и критерии для классификации, устанавливать причинно-следственные связи, строить логическое рассуждение, умозаключение (индуктивное, дедуктивное и по аналогии) и делать выводы;

 умение создавать, применять и преобразовывать знаки и символы, модели и схемы для решения учебных и познавательных задач;

смысловое чтение;

 умение осознанно использовать речевые средства в соответствии с задачей коммуникации; владение устной и письменной речью;

 формирование и развитие компетентности в области использования информационнокоммуникационных технологий.

- умение использовать формы и фон из библиотеки ПервоЛого3.0;
- умение создавать коллаж из форм и фонов;
- умение создавать новые формы из своих рисунков;
- умение создавать простую анимацию командами черепашки;
- умение создавать фотографии web-камерой;
- импорт рисунков в ПервоЛого.

# **Предметные результаты:**

- развитие основных навыков и умений работы в ПервоЛого3.0;
- овладение ИКТ-компетенциями;
- формирование информационной культуры;
- поиск и анализ информации в Интернете.
- знание инструментов и мультимедийных возможностей ПервоЛого 3.0;

 умение создавать текстовые окна, редактировать текст, записывать звук, сканировать изображения;

 умение создавать сообщения в виде аудио- и видео- фрагментов или цепочки экранов с использованием иллюстраций, видео-изображения, звука, текста;

 создавать текстовые сообщения с использованием средств ИКТ, пользоваться основными функциями стандартного текстового редактора;

 создавать изображения, пользуясь графическими возможностями компьютера; составлять новое изображение из готовых фрагментов (аппликация).

# **Методическое обеспечение**

# *Методы обучения*

Ведущие методы преподавания:

- Проектно-исследовательская деятельность, развивающая творческую инициативу учащихся.
- Учебный диалог осуществляющийся в очной и дистанционной форме (в чате).

После консультации с учителем ученик самостоятельно доделывает задания и прикрепляет в i-класс. Учитель дает рецензию на выполненное задание, обсуждает правильность выполненных заданий и ставит оценку или рекомендует переделать задания с учетом высказанных замечаний.

Материально-техническое оснащение:

Для работы требуется следующее программное обеспечение:

- ПервоЛого 3.0 (для платформ РС и Мас)
- Любой броузер (Ехplorer, Google Chrome, Mozilla, Opera)
- QuickTime для просмотра видеоинструкций.

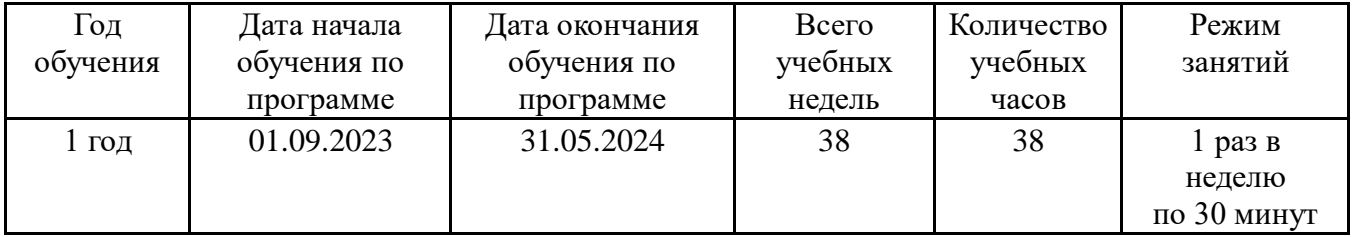

# **Календарный учебный график**

# **УЧЕБНЫЙ (ТЕМАТИЧЕСКИЙ) ПЛАН**

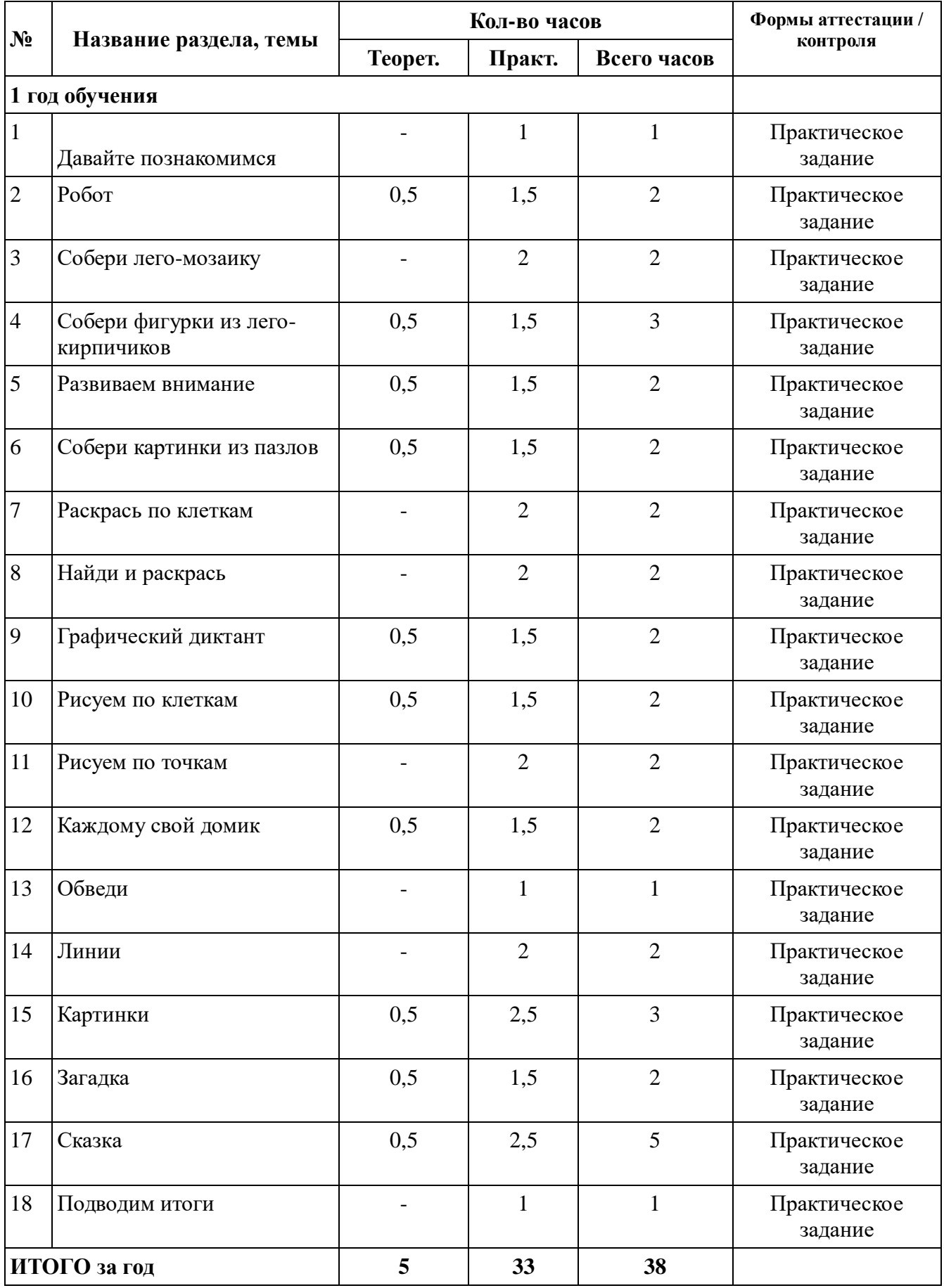

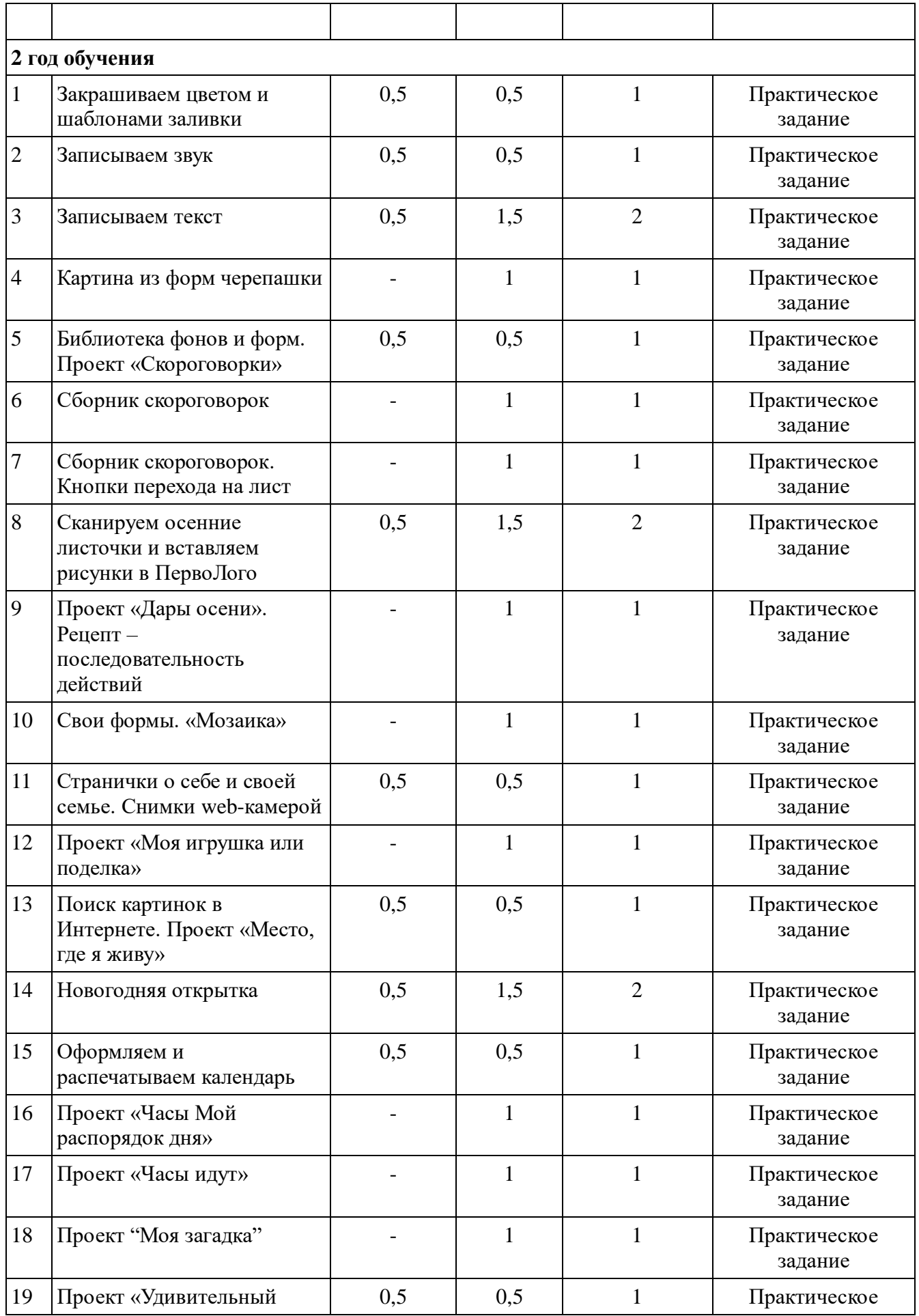

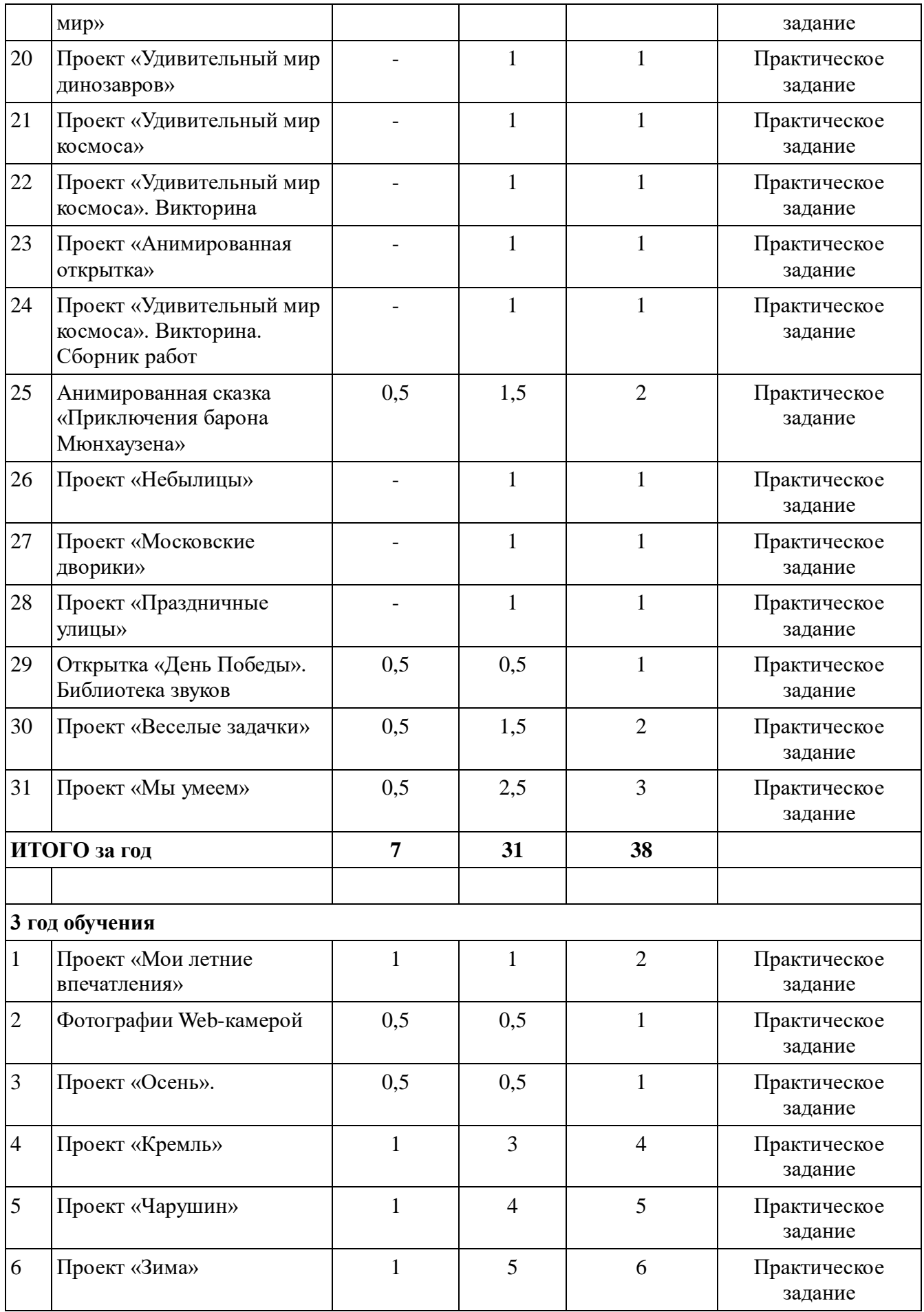

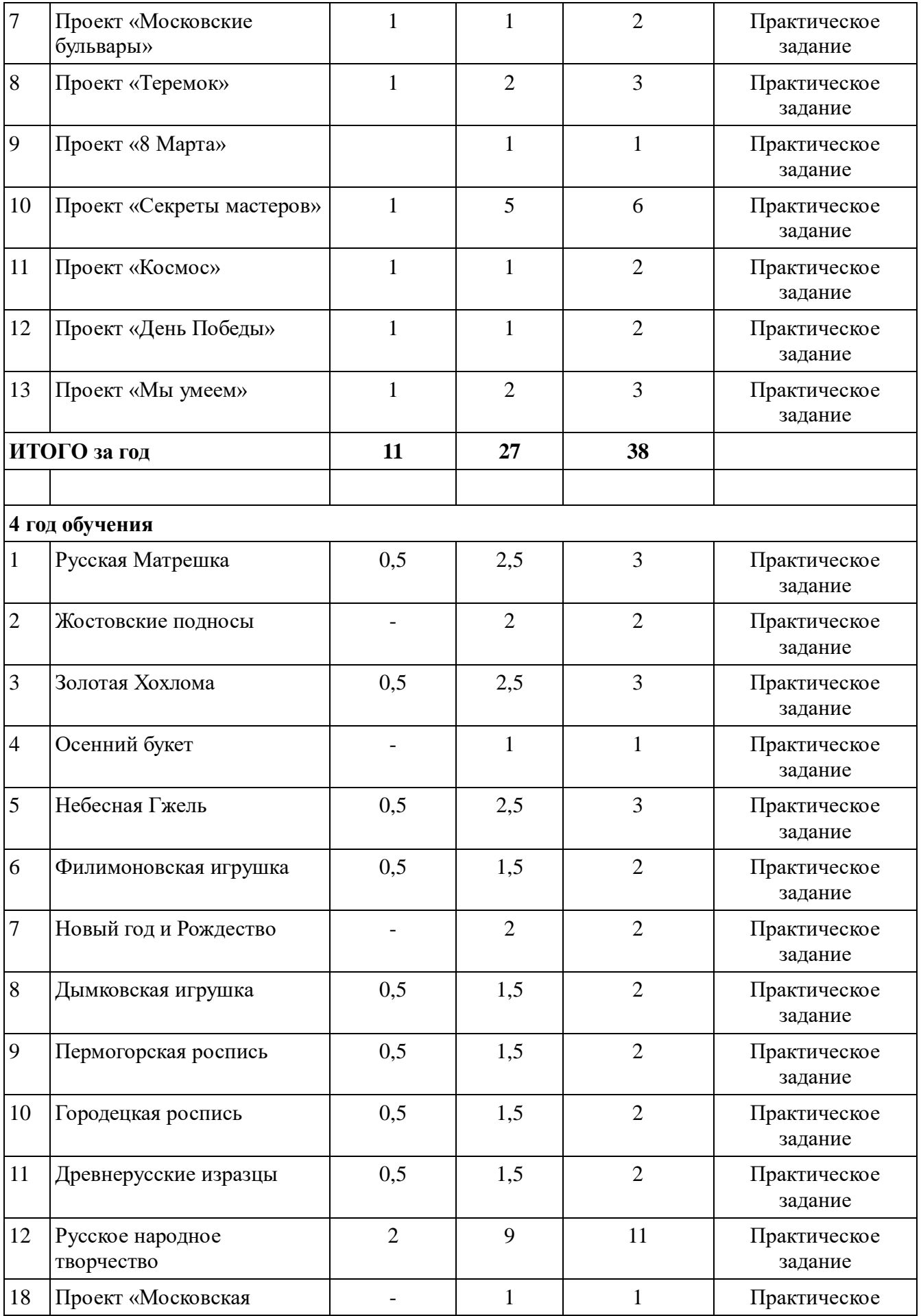

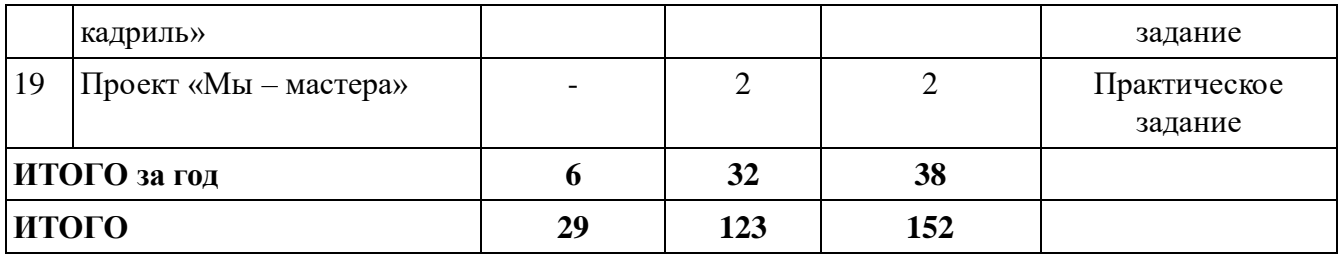

# **Содержание программы**

### **1 год обучения Обучение работе на компьютере**

Основные правила работы за компьютером. Сопоставление роли и назначения компьютерного и рабочего стола. Элементы рабочего стола, их назначение. Освоение приемов работы с мышью.

#### **Освоение графической среды ПервоЛого**

Что такое компьютерная графика. Основные возможности по созданию графических объектов. Интерфейс графического редактора и его основные объекты. Панель Палитра. Панель Инструменты. Настройка инструментов рисования. Создание рисунков с помощью инструментов. Создание рисунка с помощью графического планшета. Использование инструмента ластик с целью редактирования рисунка.

#### **Развитие логического мышления**

Развитие логического мышления с помощью среды ПервоЛого и компьютерных игр. Интерфейс программы и его основные объекты: Рабочее поле, Поле команд,

Инструментальное меню, Черепашка.

Компьютерная игра, интерфейс программы, самостоятельное включение и выключение игры.

#### **Обработка информации**

Текстовое окно, размер и цвет шрифта, проверка правописания, изменение размера и перемещение текста.

### **Развитие познавательных способностей и творческого мышления**

Создание проекта "Азбука"

#### **Клавиатурный тренажер**

Назначение текстового редактора. Структура графического интерфейса текстового редактора. Технология ввода текста. Редактирование текста: вставка, удаление и замена символов.

# **2 год обучения Закрашиваем цветом и шаблонами заливки**  Знакомство цветом и различными шаблонами заливки.

#### **Звук**

Знакомство со звуком, способами записи звука. Запись звука, вставка звука из файла, прослушивание звуковой информации; создание мелодии, вставка музыки из файла, воспроизведение музыки.

# **Текст**

Изучение алгоритма редактирования текстовой записи. Ознакомление с технологией работы с текстовым окном. Освоение технологическойоперации по изменению размера, цвета текста в текстовом окне.

#### **Картина из форм черепашки**

Изучение форм Черепашки. Способы создания новойформы. Выполнение учебных действий̆под руководством учителя. Рисование новойформы с помощью Рисовалки, использование уже имеющейся картинки.

#### **Библиотека фонов и форм**

Изучение библиотеки фонов и форм. Использование графических файлов для создания рисунков и фона, вставка фона для листа из файла.

#### **Скороговороки**

Создаем коллаж из форм Черепашки из проекта «Скороговорки для Винни-Пуха». Изучаем звуковой файл «Копилка скороговорок».

Изучаем сборник скороговорок. Кнопки перехода на лист.

#### **Проект**

Создание простейших мультимедийных проектов: «Скороговорки», «Дары осени», «Мозаика», Своя страничка» (о себе и своей семье), «Моя игрушка или подделка», «Место, где я живу», «Новогодняя открытка», «Календарь», «Мой распорядок дня», «Часы идут», «Моя загадка», «Удивительный мир», «Удивительный мир динозавров», «Мир космоса», «Анимированная открытка», «Приключения барона Мюнхаузена», «Небылицы», «Московские дворики», «Праздничные улицы», «День победы», «Веселые задачки», «Мы умеем».

# **3 год обучения**

#### **Проект «Мои летние впечатления»**

Знакомство с тестовым редактором Word. Проект «Мои летние впечатления». Заголовки, импорт картинок из библиотеки.

#### **Фотографии Web-камерой**

Знакомство с тестовым редактором Word. Фото web-камерой. Импорт фотографий с рабочего стола. Страничка о себе.

#### **Проект «Осень»**

Проект «Осень». Изменение природы. Мультфильм. Создание и редактирование форм черепашек.

#### **Проект «Кремль»**

Проект «Стены Кремля». Работа с текстом, звуком, графическим редактором. Команды движения. Запись стихов о Москве в iMovie. Рисуем Москву

Проект «Кремлевские куранты».Поиск иллюстраций в Интернете. Редактирование форм черепашки, команды смены форм. Подбор фотографий Москвы в Интернете, рисунков для видеоряда в iMovie. Создаем панораму (схему) Кремля.

Проект «Виртуальная экскурсия». Поиск в интернете, импорт текста и рисунков в ПервоЛого. Команды черепашки. Индивидуальные проекты. Монтаж видеоряда из фотографий. Создаем панораму (схему) Кремля.

Проект «Виртуальная экскурсия по городу. Наш город». Поиск в интернете, импорт текста и рисунков в ПервоЛого. Команды черепашки. Индивидуальные проекты. Монтаж видеоряда из фотографий. Создаем панораму (схему) Кремля.

# **Проект «Чарушин»**

Копирование текста из программы литературы. Работа в графическом редакторе. Создаем героев произведений Чарушина. Импорт фотографий, вставка рисунков. Обложка книги проектов. Коллаж героев произведений Чарушина. Викторина по творчеству Чарушина. Анимация командами черепашки. Оформление проекта. Сборка книги проекта.

# **Проект «Зима»**

Проект «Зимние загадки». Поиск в интернете. Создание своих форм. Коллаж «Зимний пейзаж».

Проект «Снеговики». Вставка фотографий коллажа, анимация и копирование черепашек. Создаем снеговиков. Коллаж «Зимний пейзаж».

Проект «Новогодняя открытка». Анимированная открытка. Создаем новогодние игрушки. Проект «Видеооткрытка». Видеозахват в iMove, новогоднее поздравление. Создаем подставку или рамку для календаря.

Проект «Календарь». Создаем календарь из фотографий в Word или в iPhoto. Оформление работы проекта «Календарь».

Проект "Волшебница Зима". Работа в программе Comic Life. Использование и закрепление полученных навыков при создании проектов в начальной школе.

#### **Проект "Московские (городские) бульвары"**

Подбор фотографий. Поиск в интернете. Озвучивание. Поделки элементов для проекта "Московские бульвары". Запись звука в iMove. Создание фигурок для проекта "Московские бульвары". Покадровые съемки и монтаж мультфильма в iMove.

#### **Проект «Теремок»**

Проект «Сказочные задачи». Создание персонажей сказки «Теремок». Фото. Вставка фото в формы черепашки, редактирование форм, анимация в режиме светофора.

# **Проект «8 Марта»**

Анимированная открытка к 8 марта. Озвучивание пожеланий.

# **Проект «Секреты мастеров»**

Проект "Секреты мастеров". Изразцы. Создание и редактирование форм Черепашки. Коврики. Задачи на вычисления периметра и площади. Мозаика.

План квартиры. Графические построения. Рисуем план кабинета, расставляем мебель. Делаем ремонт. Задачи на вычисления.

Градостроительство. Создание своих команд для черепашки. Геометрические формы (многоугольники). Рисуем многоугольники. Тротуары. Объемные фигуры из геометрических форм.

#### **Проект «Космос»**

Удивительный мир космоса. Викторина. Покадровая мультипликация

# **Проект «День победы»**

Проект «Что я знаю о Великой Отечественной Войне». Работа с текстом, фотографиями, графическим редактором. Поиск в интернете

Проект «День Победы». Работа с текстом, фотографиями, графическим редактором. Поиск в интернете

**Проект «Мы умеем».** Работа с фотографиями в программе Comic Life. Подбор фотографий занятий. Сохранение слайд-шоу в Comic Life в виде клипа.

# **4 год обучения**

# **Русская Матрешка**

История создания Матрешки. Раскрашивание матрешек в ПервоЛого. Такие разные матрешки. Раскрашивание элементов народных узоров для матрёшек. Проект «Наши матрёшки». Мультипликация.

#### **Жостовские подносы**

Жостовские орнаменты. Раскрашивание их в ПервоЛого. Проект «Вальс цветов».

#### **Золотая Хохлома**

Золотая хохлома. Элементы хохломской росписи. Раскрашивание хохломских орнаментов в ПервоЛого. Разукрашивание посуды хохломскими узорами.

#### **Осенний букет**

Проект «Осенний букет». Создаём картины из овощей и осенних листьев в ПервоЛого.

#### **Небесная Гжель**

Гжельская роспись, элементы гжельской росписи. Гжельские орнаменты. Создаём гжельские орнаменты в ПервоЛого. Расписываем фигурки гжельской росписью.

#### **Филимоновская игрушка**

Филимоновские игрушки. Украшаем фигурки филимоновской росписью в ПервоЛого. Рисуем филимоновские игрушки инструментами графики и анимируем фигурки.

#### **Новый год и Рождество**

Проект «Новогодний теремок». Мультипликация. Раскрашиваем новогодние игрушки инструментами графики. Рисуем анимируем фигурки в режиме светофора.

#### **Дымковская игрушка**

Дымковская игрушка. Украшаем игрушки дымковскими узорами в ПервоЛого. Раскрашиваем игрушки дымковскими узорами, используя инструменты графики.

#### **Пермогорская роспись**

Пермогорская роспись. Проект «Весёлая ярмарка». Раскрашиваем и рисуем инструментами графики пермогорские узоры. Создаем симметричные узоры пермогорской росписи в ПервоЛого.

#### **Городецкая роспись**

Городецкая роспись. Раскрашиваем изделия городецкими узорами в ПервоЛого. Создаём мультфильм "Этапы городецкой росписи".

# **Древнерусские изразцы**

«Народное зодчество». Кремль. Монастыри. Раскрашиваем традиционные орнаменты древнерусских изразцов. Рисуем древнерусские изразцы инструментами графики.

#### **Русское народное творчество**

«Народное зодчество». Изба. Рисуем дом и украшаем его элементами домовой резьбы в ПервоЛого. Проект Кремль.

Орнаменты в народном творчестве. Создаём узор для вышивки в ПервоЛого.

Элементы народного костюма. Создаём узор для вышивки в ПервоЛого. Создаём русский народный костюм. Анимация.

Пасха. Создаём узор для яйца-писанки в ПервоЛого. Пасхальная открытка.

Проект «Веселый хоровод». Тряпичная кукла. Наряжаем кукол.

Русская ярмарка. Создаём анимированный коллаж "Весёлая ярмарка" в ПервоЛого.

# **Проект «Московская кадриль»**

Кадриль. Создаём анимированный коллаж "Московская кадриль" в ПервоЛого.

# **Проект «Мы – мастера»**

Проект «Викторина». Кроссворд «Мы - мастера»

# **Календарный учебный график 1 год обучения**

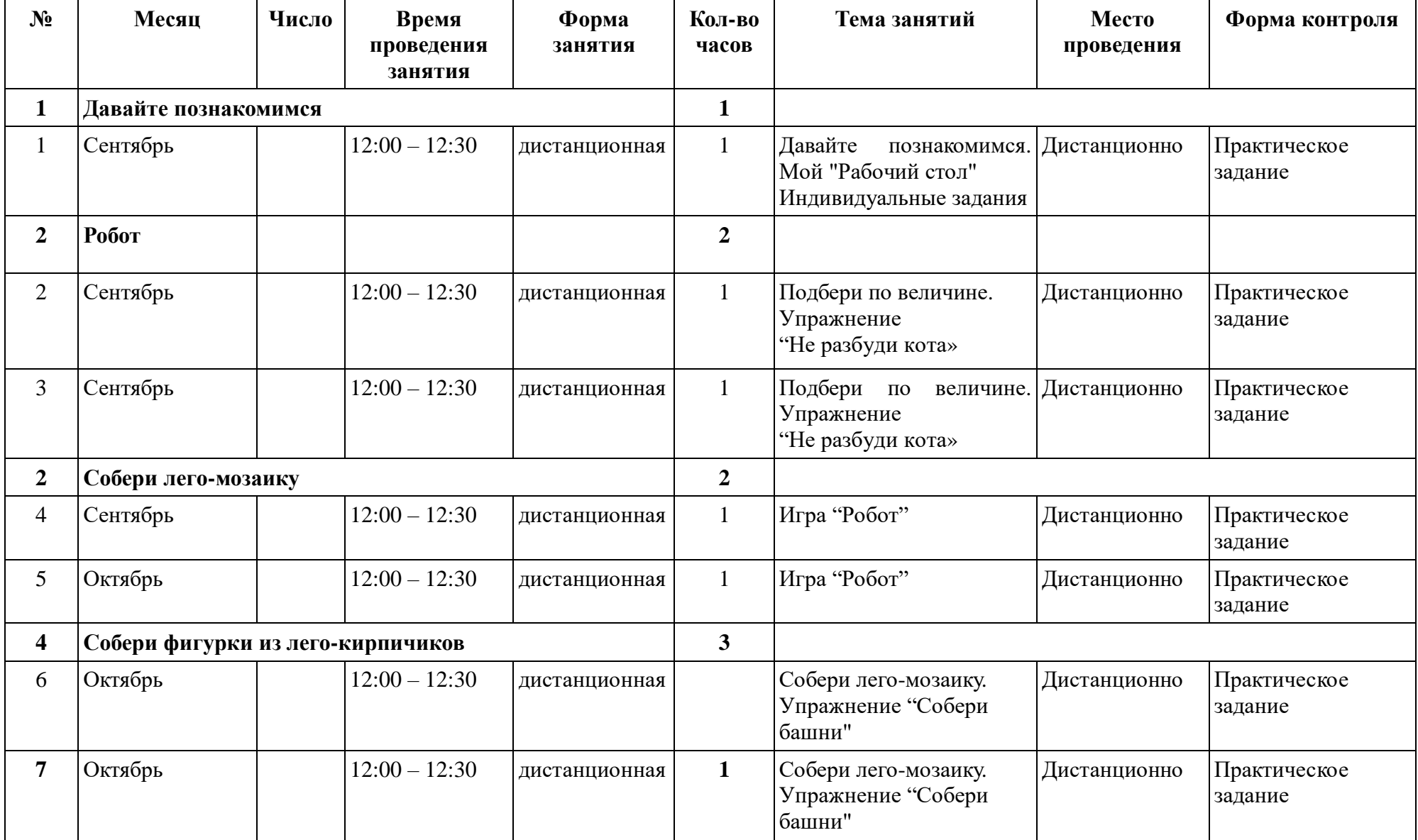

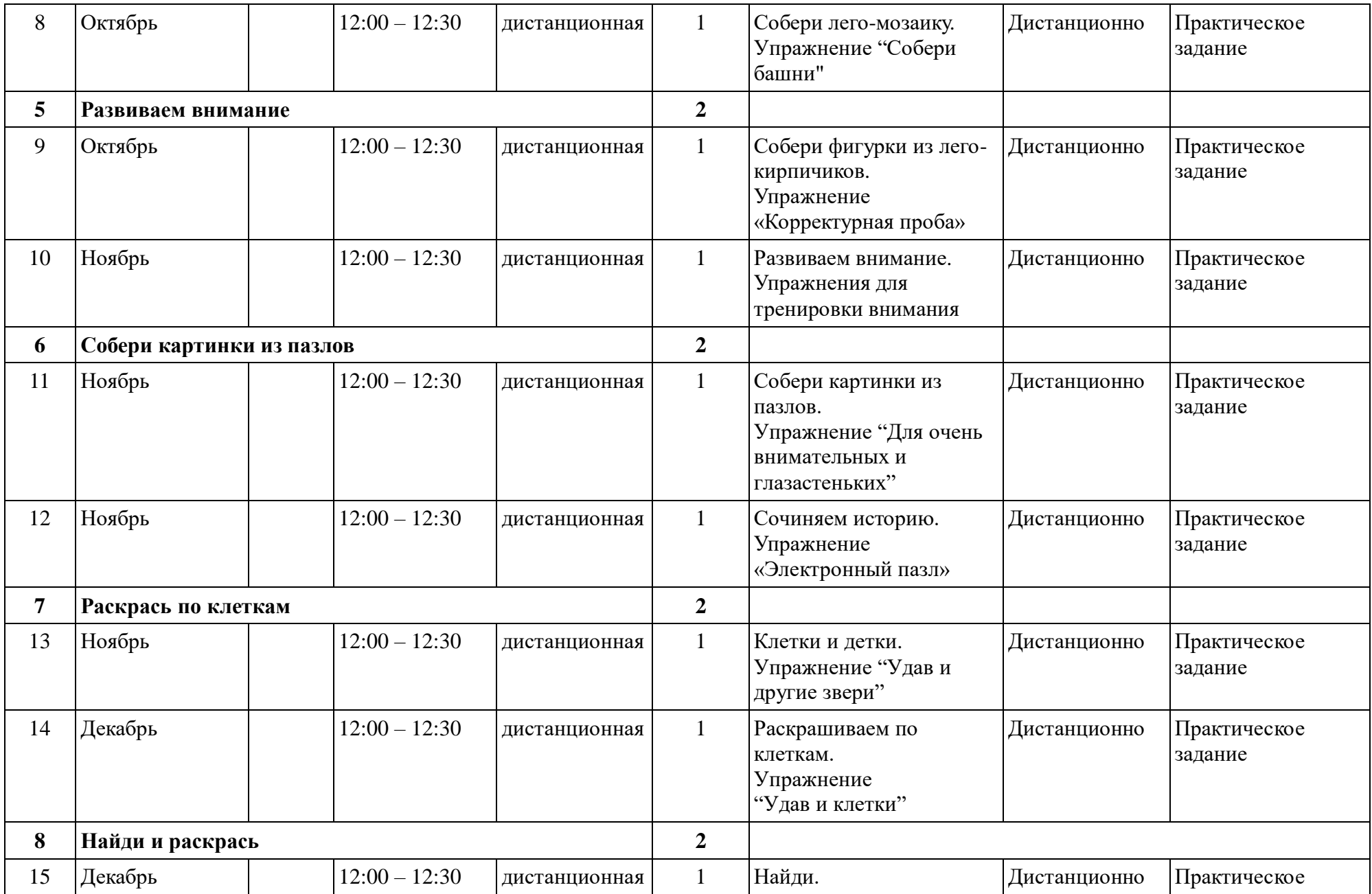

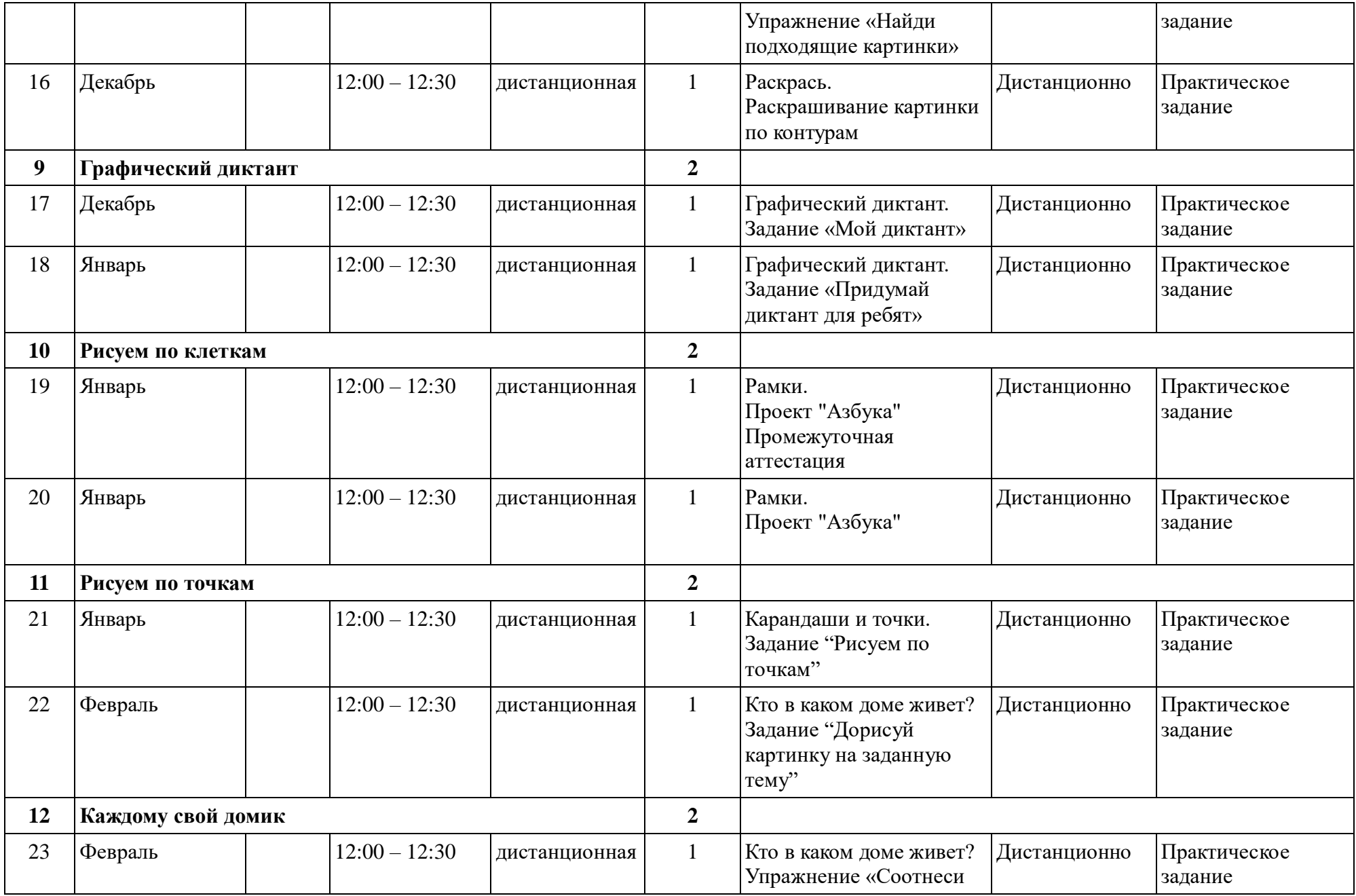

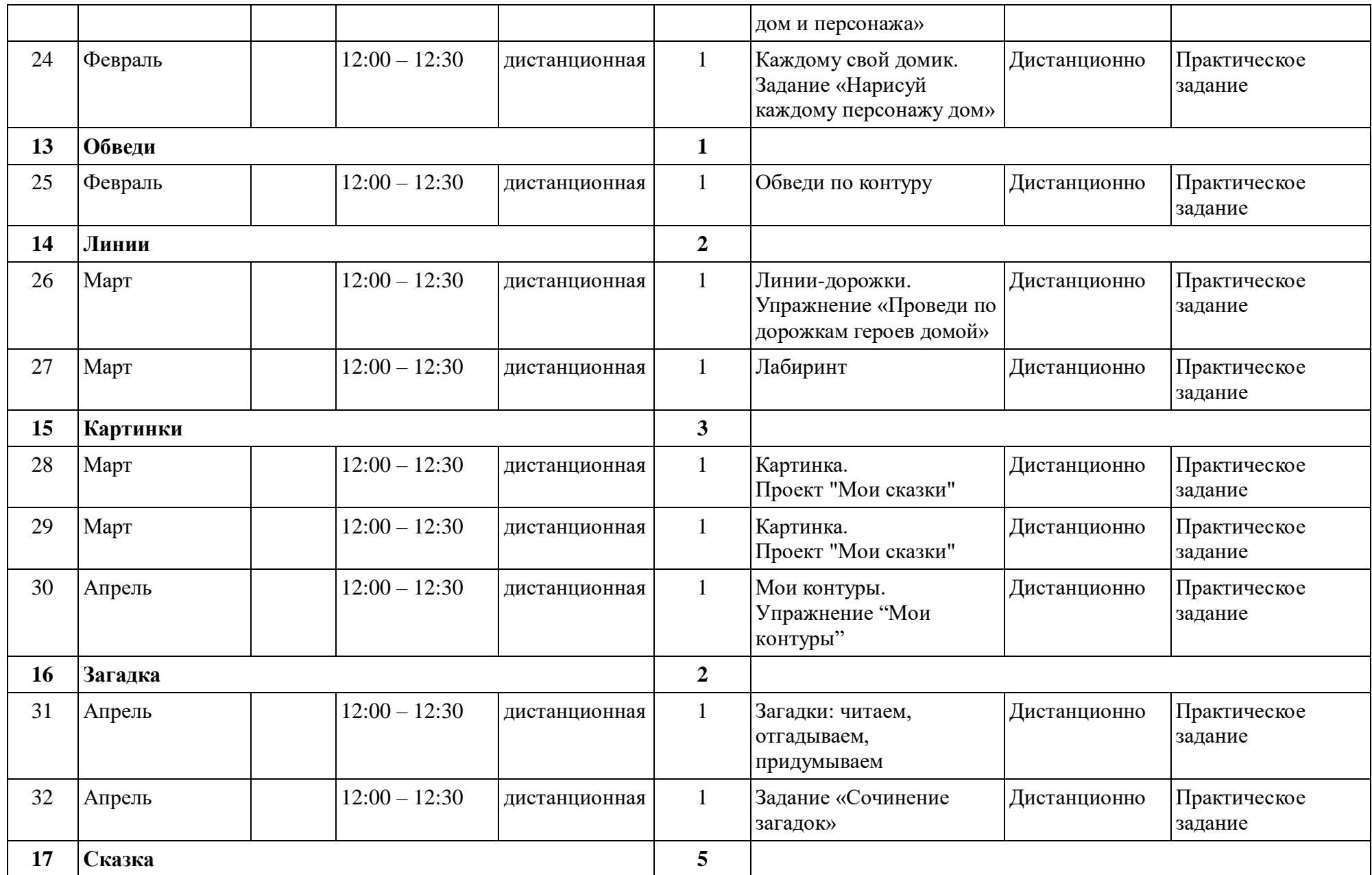

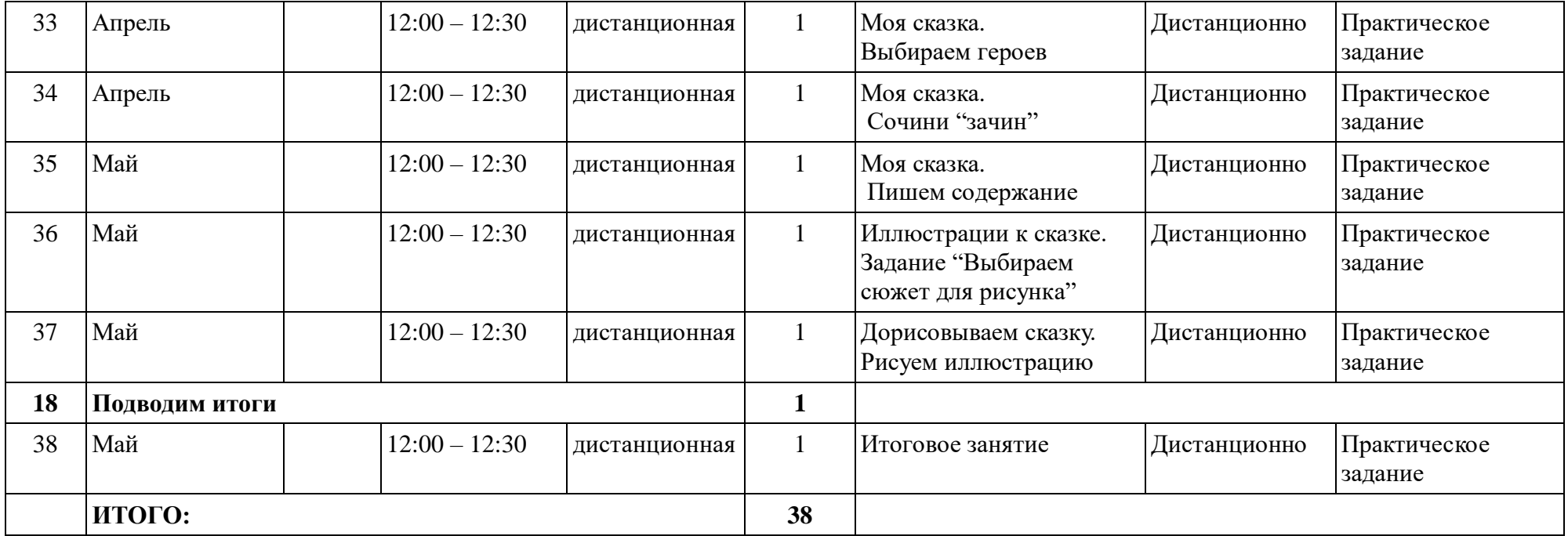

# **Календарный учебный график 2 год обучения**

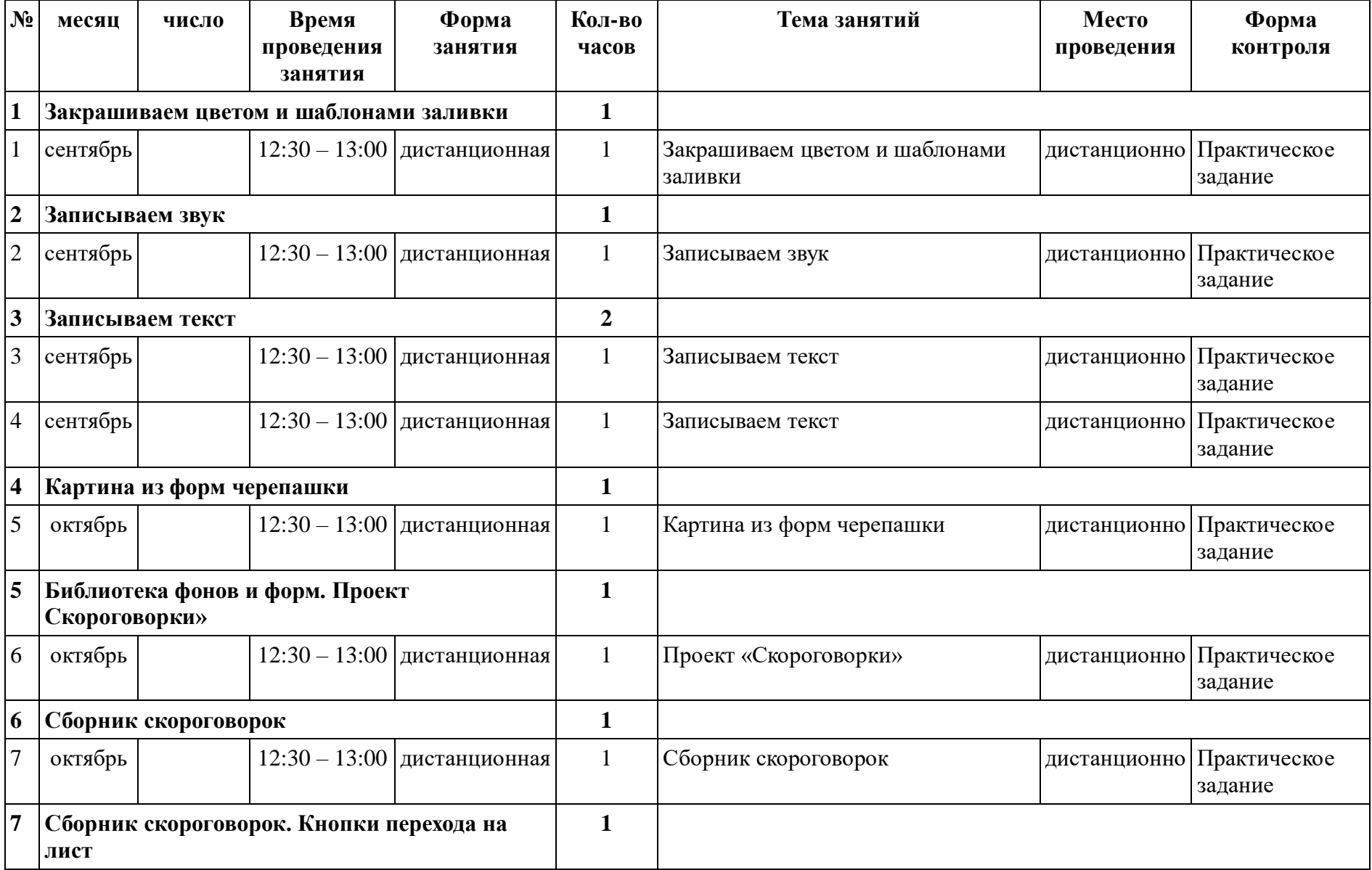

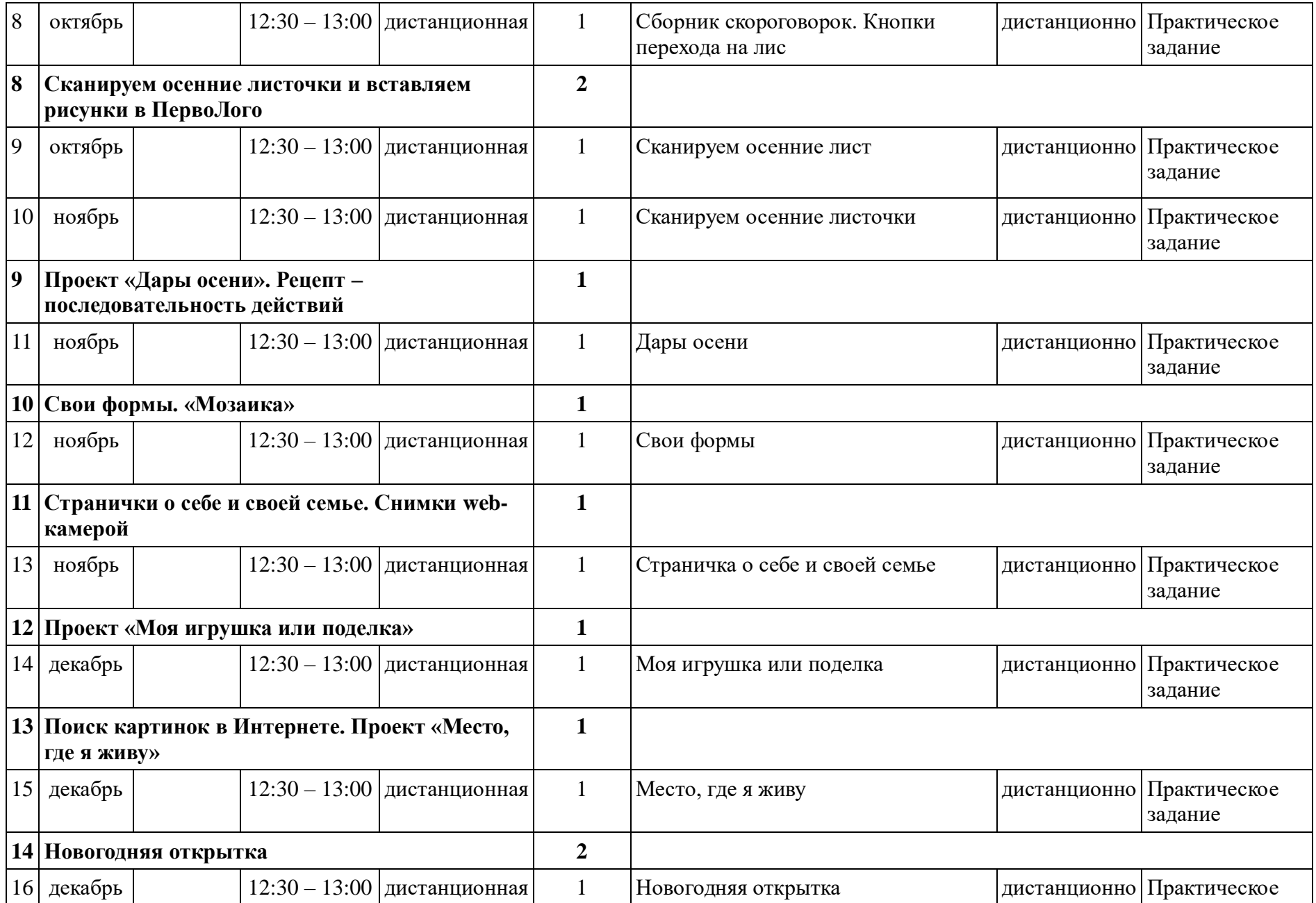

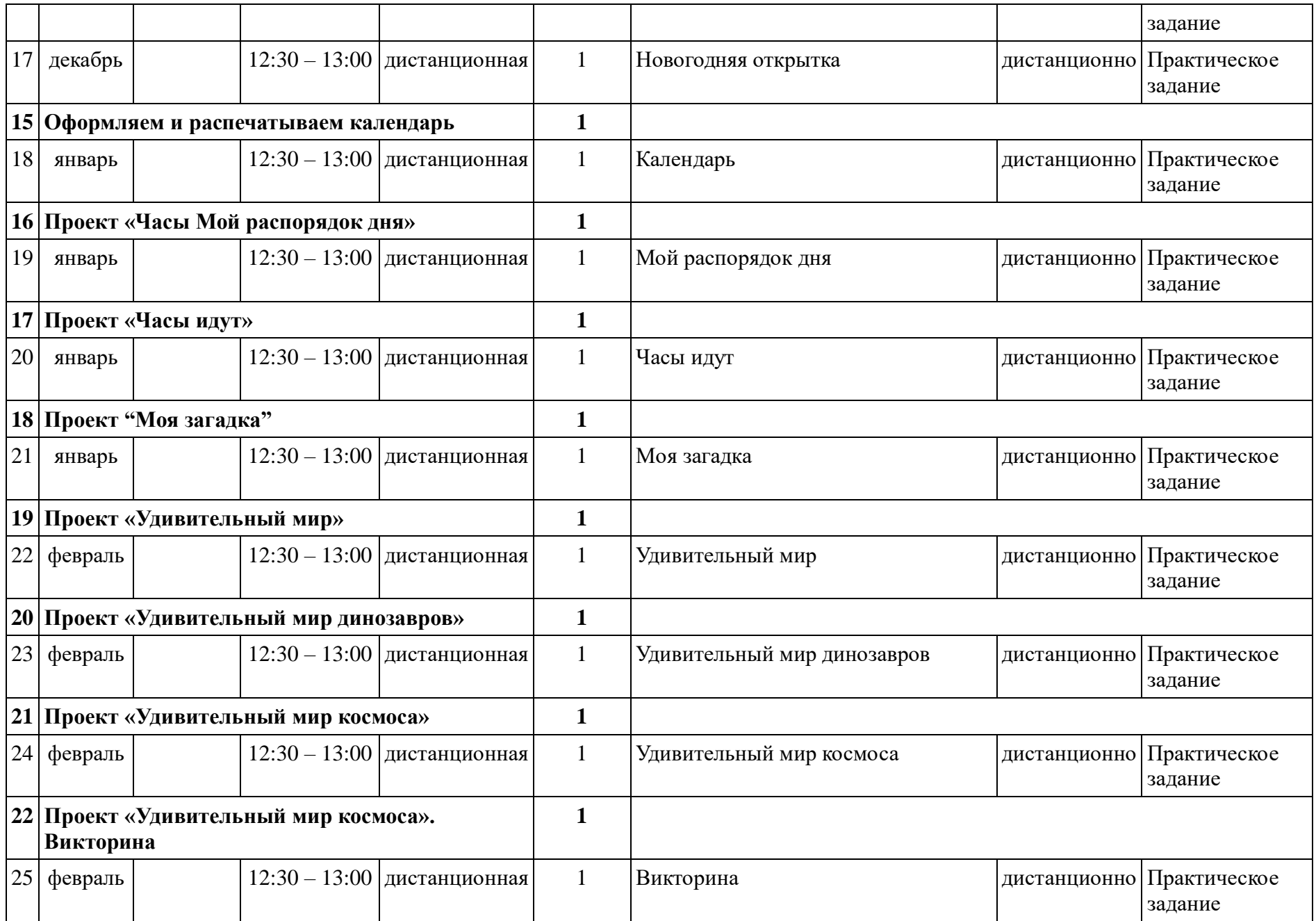

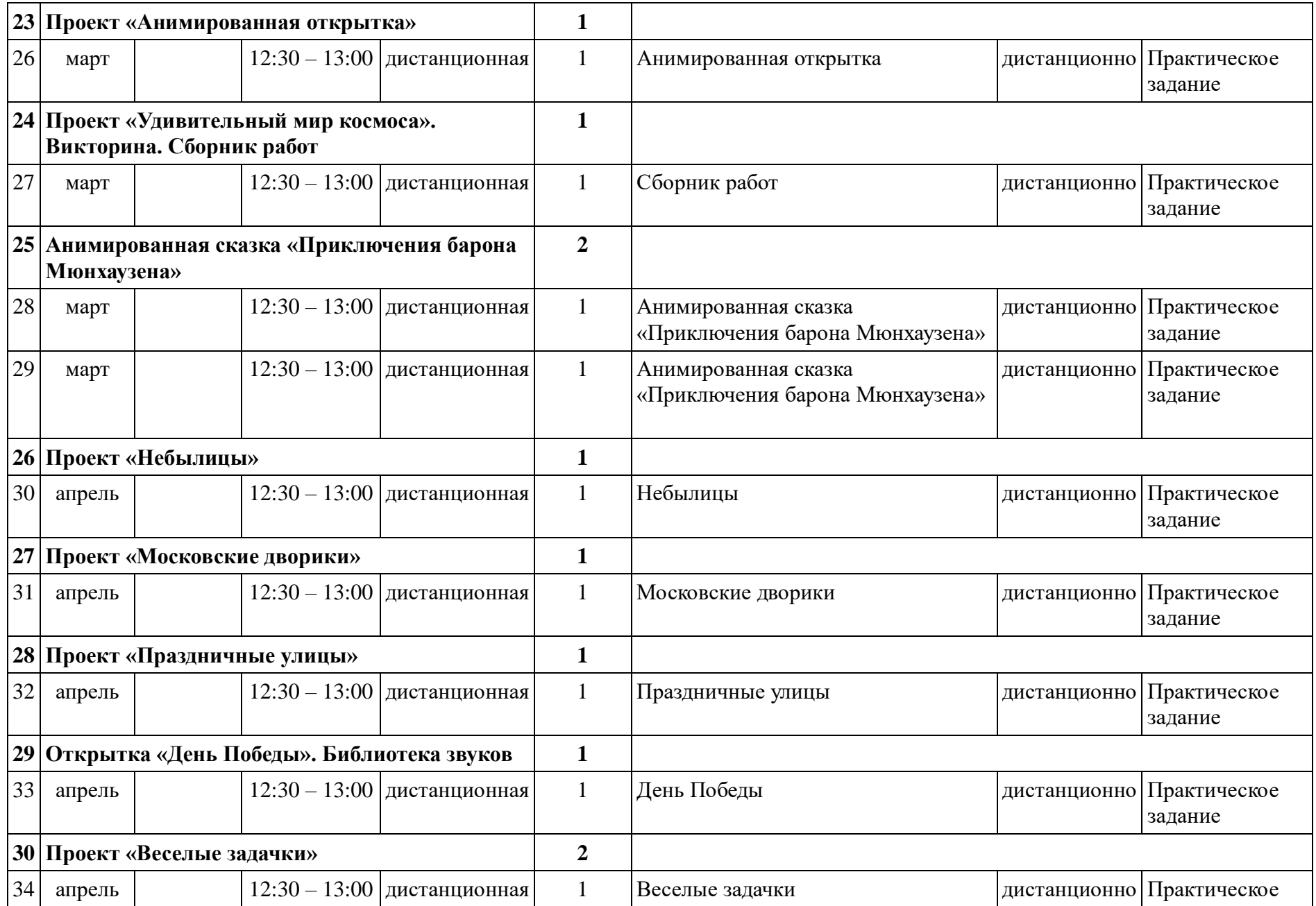

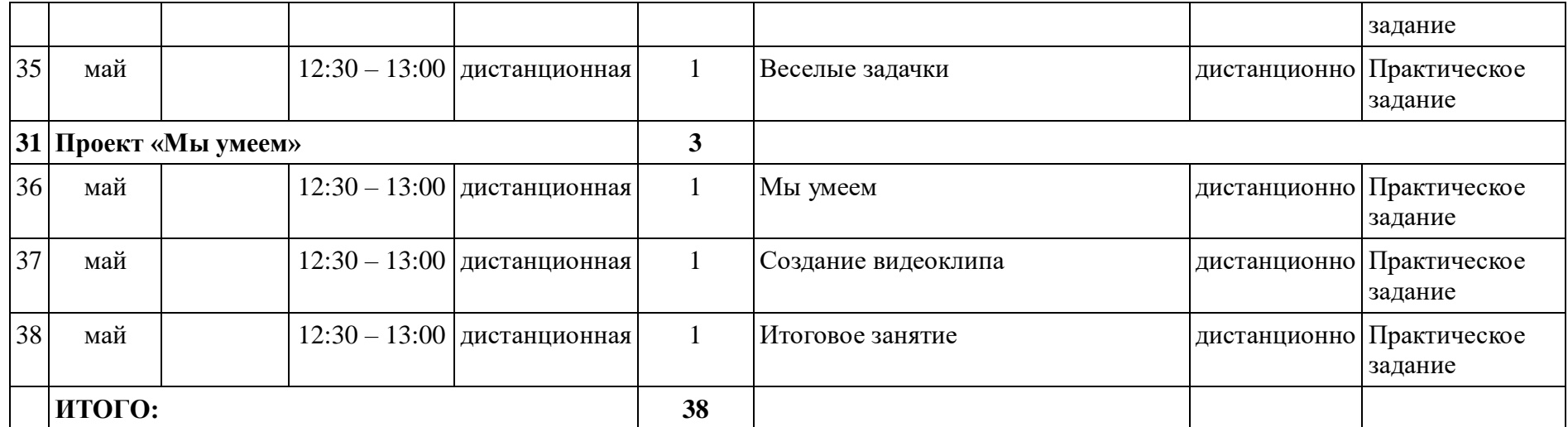

# **Календарный учебный график 3 год обучения**

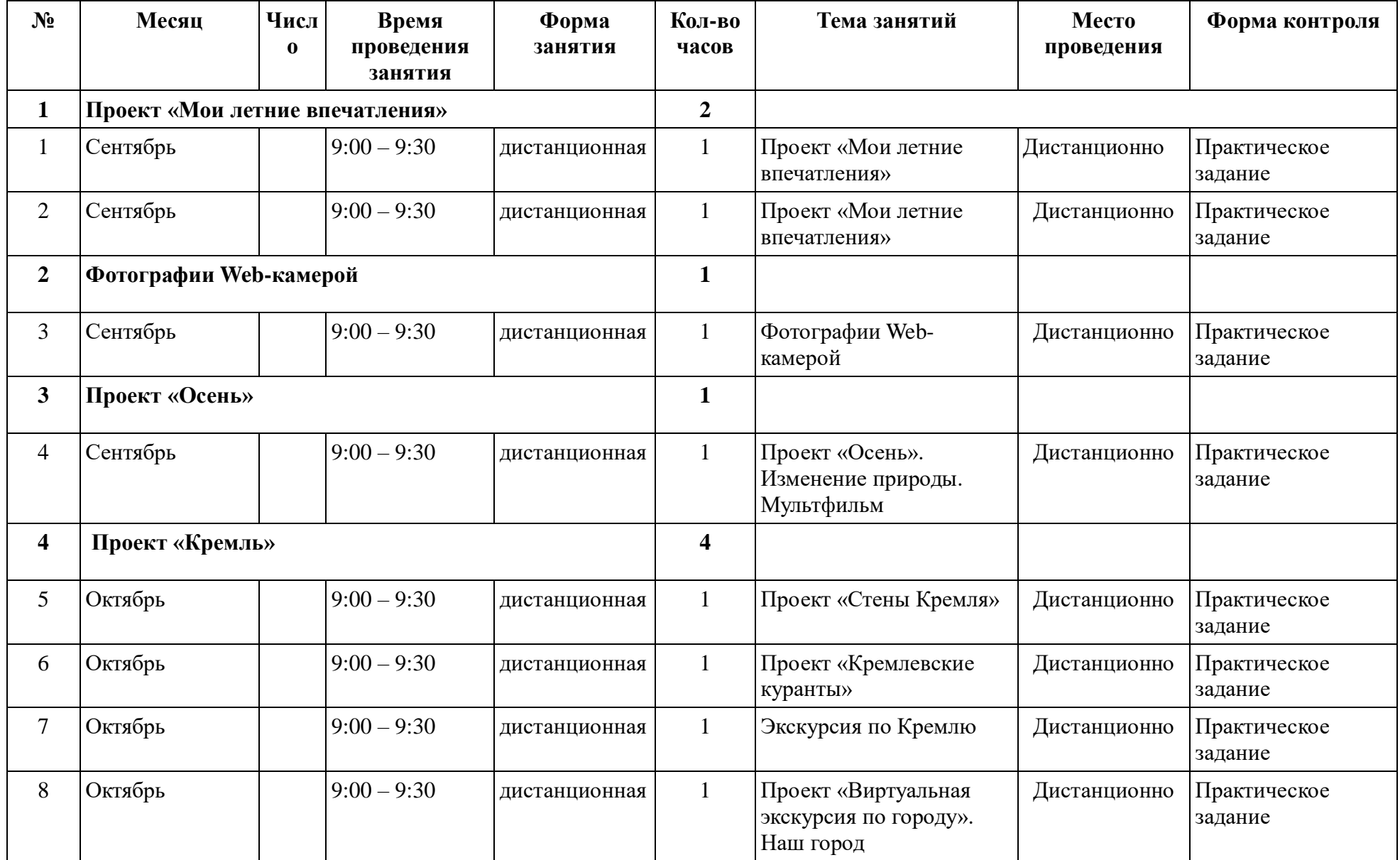

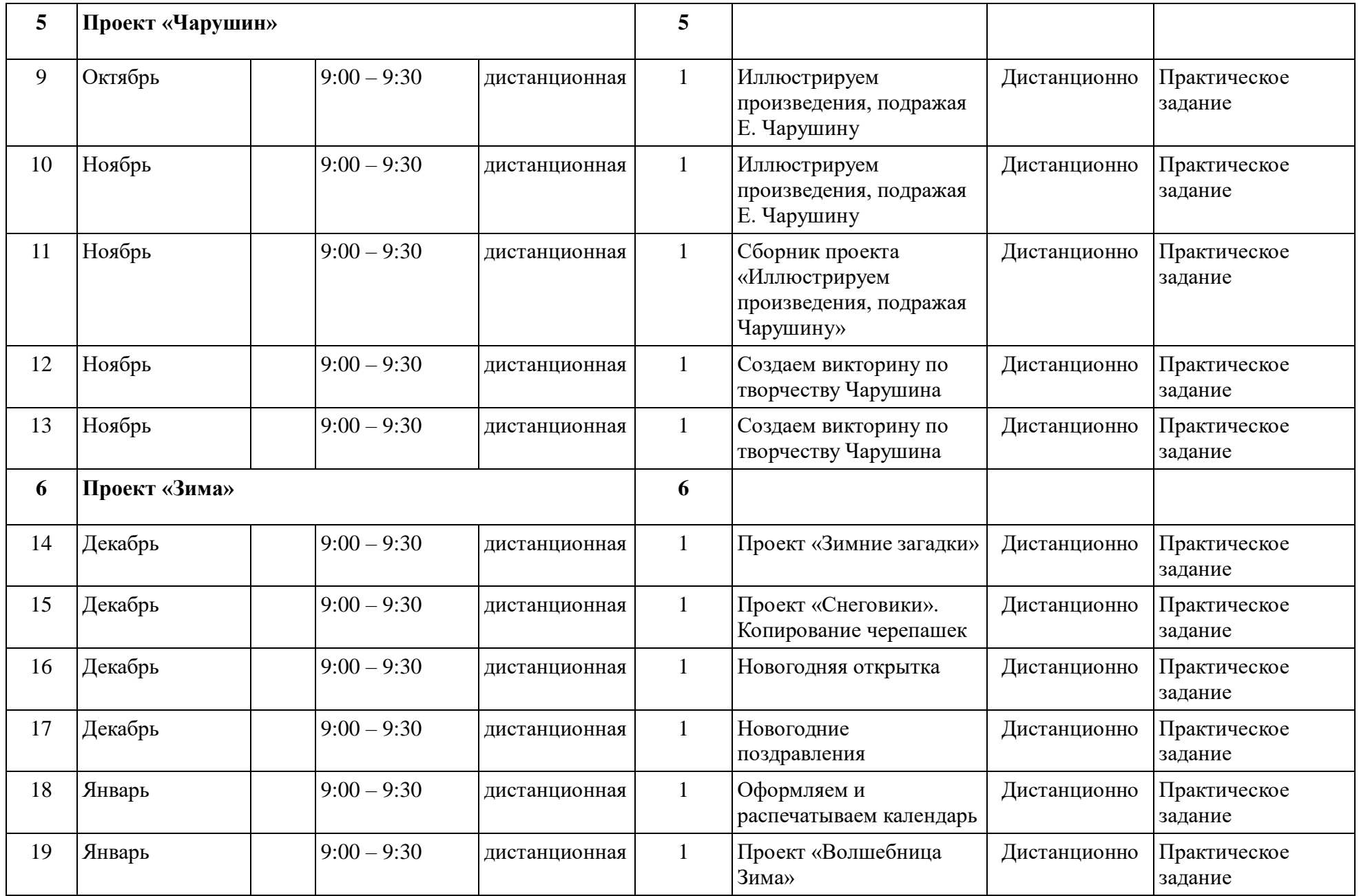

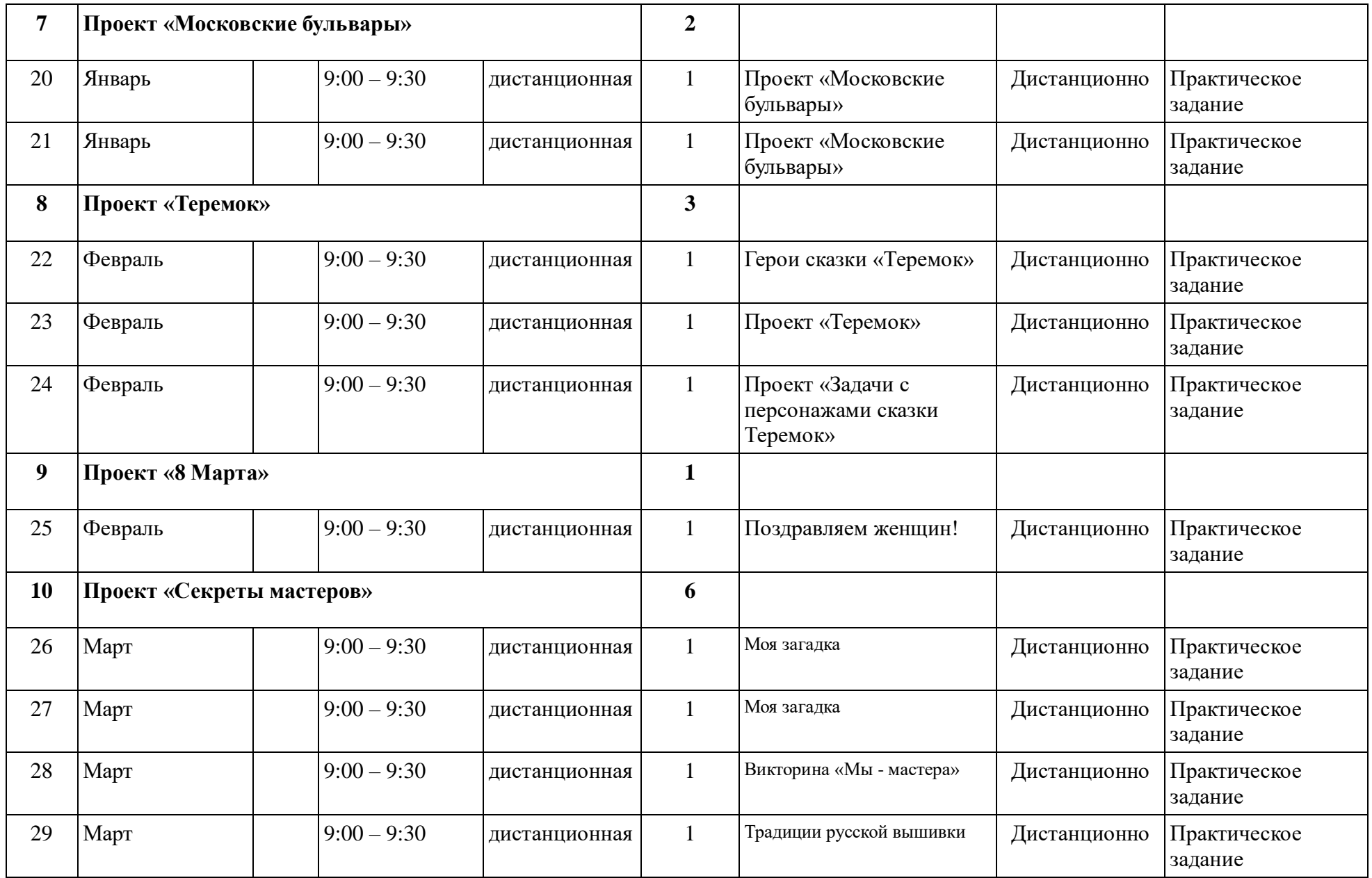

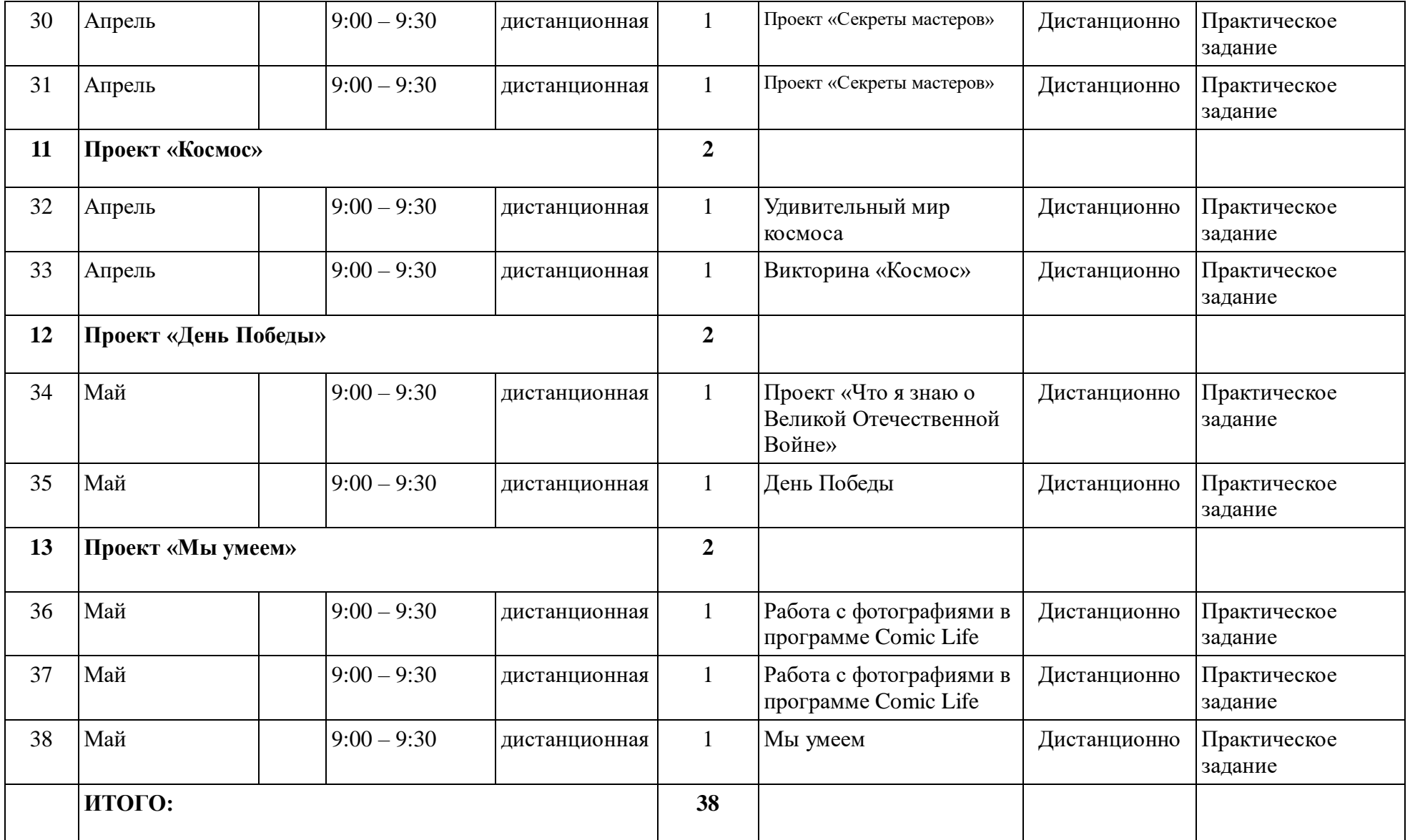

# **Календарный учебный график 4 год обучения**

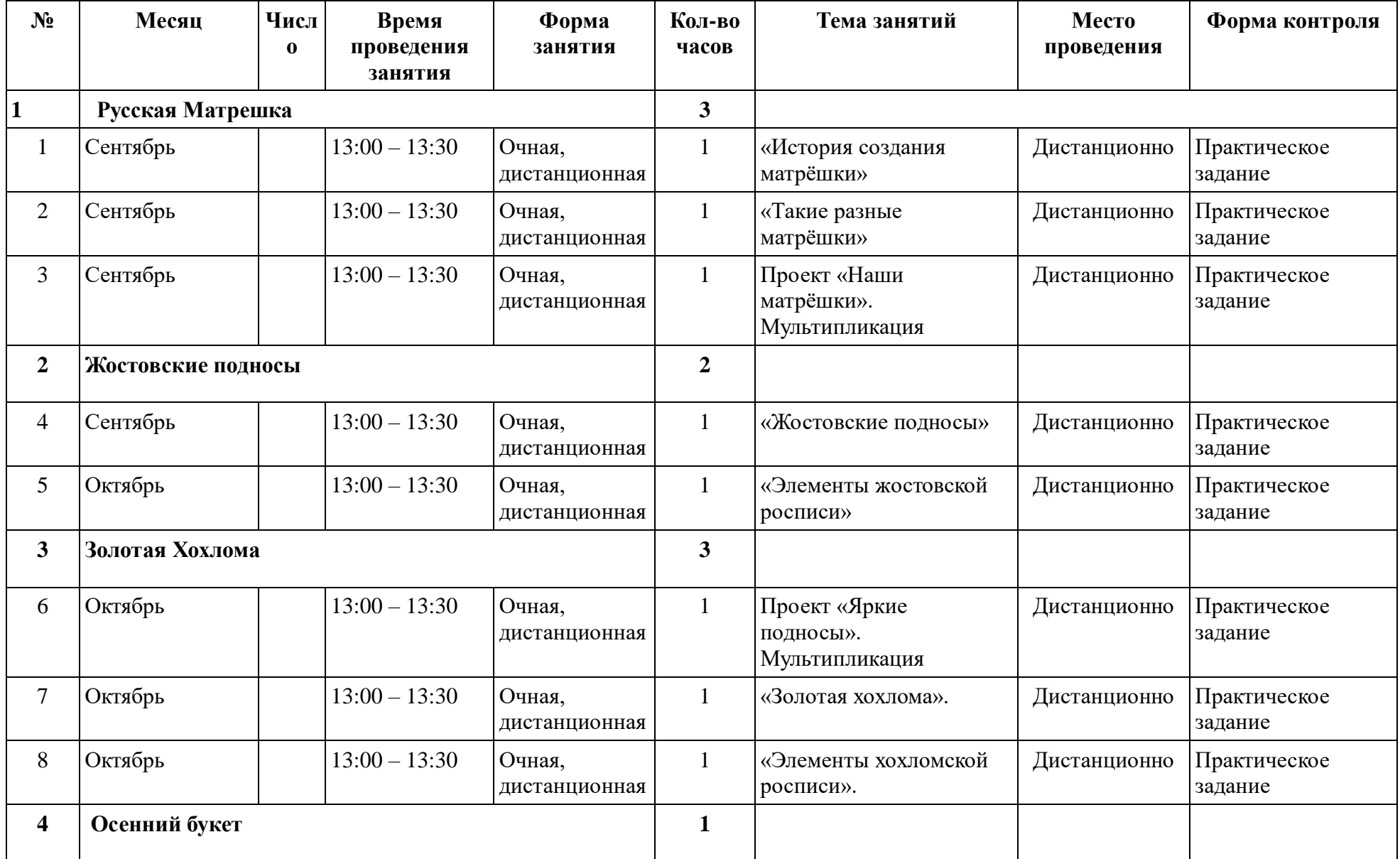

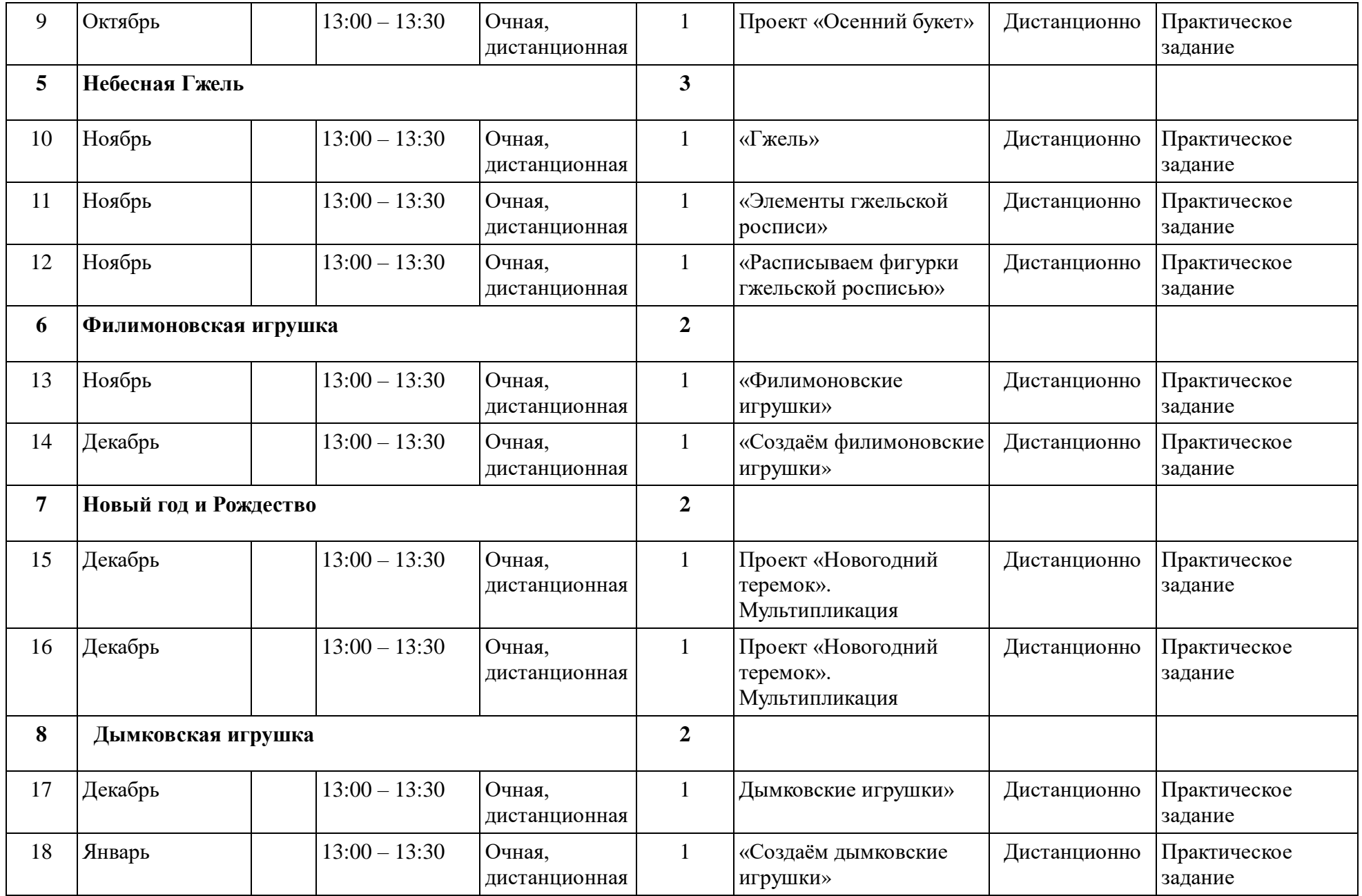

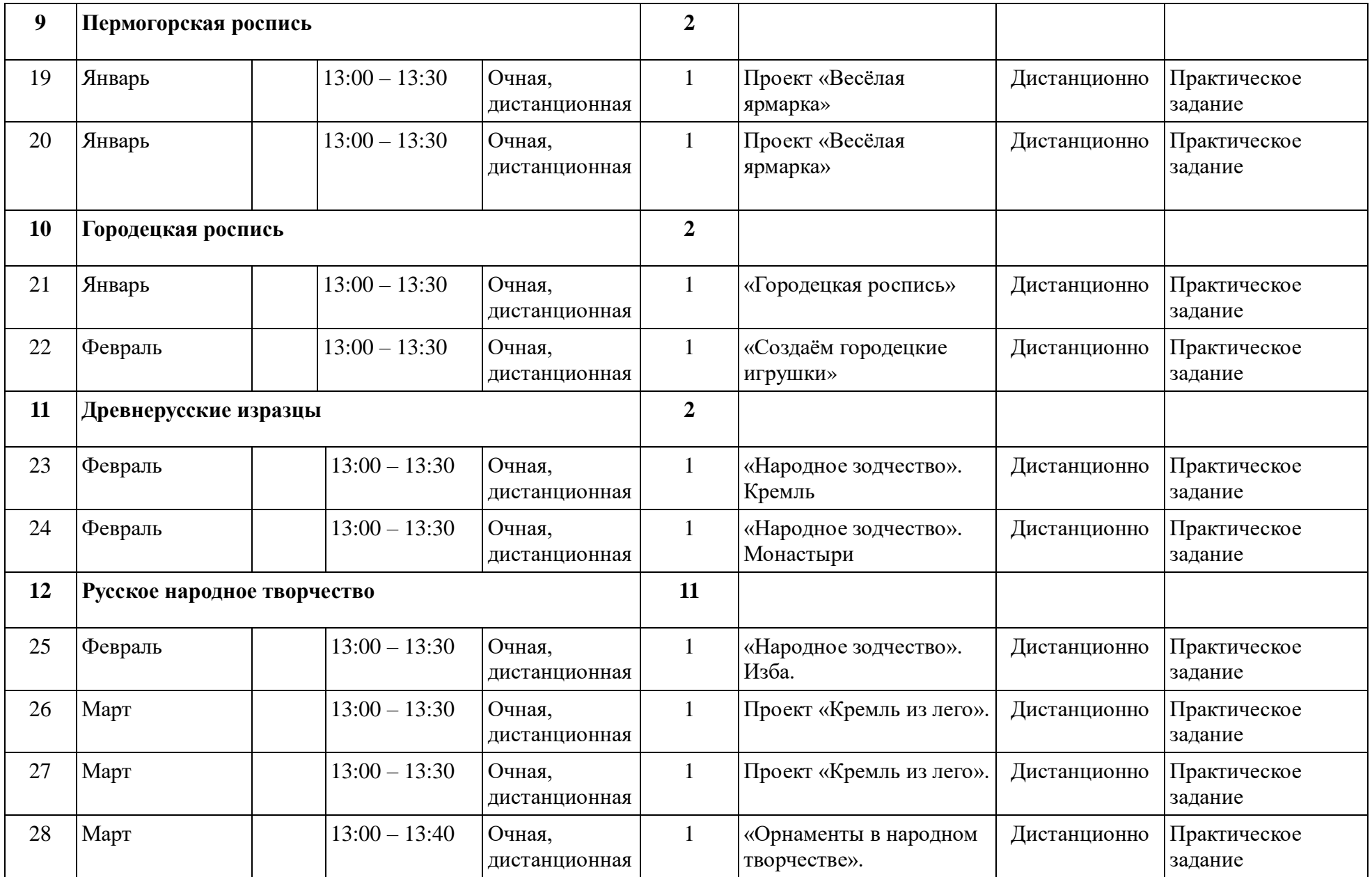

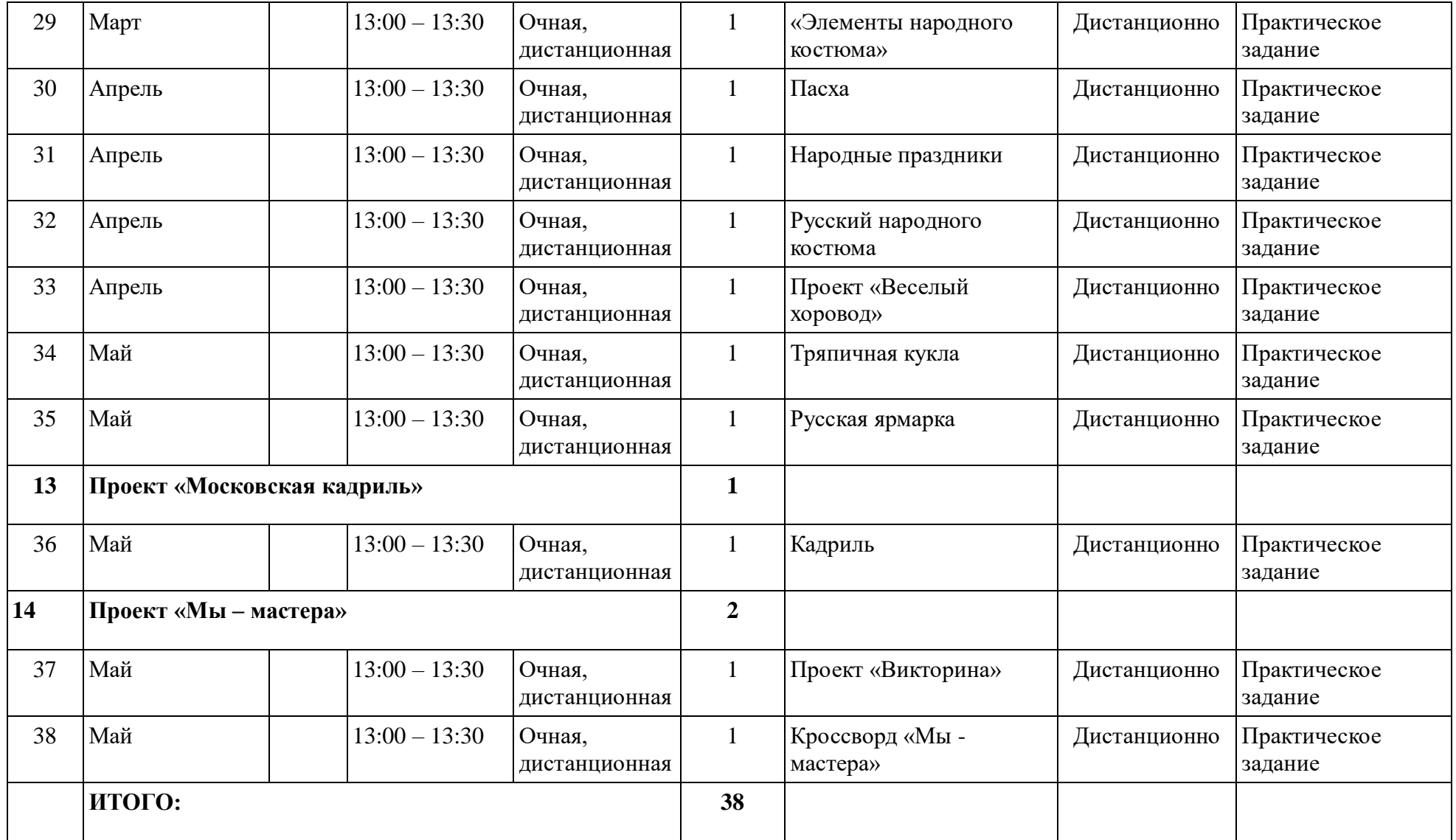

#### **Список литературы:**

- 1. Макарова, Н.В. Информатика и ИКТ. Начальный уровень.: учебник 5-6 класс  $[Tekcr]/H.B. Maxaobba - CII6.: Hurep.2016.-160c.$
- 2. Сопрунов, С.Ф. ЛогоМиры. Руководство пользователя: Учебное пособие [Текст]/ С.Ф. Сопрунов.- М.: Институт новых технологий образования. -2015.- 234 с.
- 3. Сопрунов, С.Ф. ПервоЛого 3.0: справочное пособие [Текст]/ С.Ф. Сопрунов, А.С. Ушаков, Е.И. Яковлева – М.: Институт новых технологий, 2016.-170 с.
- 4. Сопрунов, С.Ф. Яковлева, Е.И. Logo Writer. Пособие для учителей 5-8 класс/ С.Ф. Сопрунов, Е.И. Яковлева – М.: Институт новых технологий, 2015.-100 с.
- 5. Яковлева, Е.И. ЛогоМозаика. *Сборник проектов.* М.: Институт новых технологий, 2017 г. – 75 с.*.*
- 6. Электронное пособие «Информационные технологии». Макунина Е.В., Косячеко С.Л.

# **Интернет-ресурсы:**

- 1. Институт новых технологий образования. Учебно-методические издания. [Электронный ресурс]: - Режим доступа: <http://www.int-edu.ru/index.php?m1=1038&m2=0&ms=2>
- 2. Сайт «Клякса.ru» [Электронный ресурс]: Режим доступа: <http://www.klyaksa.net/>
- 3. Ресурсный центр введения ФГОС НОО. Математика и информатика [Электронный ресурс]: - Режим доступа: <http://nachalka.seminfo.ru/course/category.php?id=240>
- 4. Работа в программе ПервоЛого на уроках информатики. Блинова С.С. Журнал «Начальная школа», 2013, №6. [Электронный ресурс]: - Режим доступа: [http://www.int-edu.ru/sites/default/files/userfiles/Publikazii/blinova\\_logo.pdf](http://www.int-edu.ru/sites/default/files/userfiles/Publikazii/blinova_logo.pdf)
- 5. Яковлев И.Н., Яковлева Е.И. ЛогоМиры 3.0: Сборник методических материалов. М.: ИНТ. [Электронный ресурс]: - Режим доступа: <ftp://xmail.maildisk.ru/download/LM-metod.pdf>

#### **Оценочные материалы**

# *Проверочная работа №1 (Команды) 1 вариант*

1. Что означает команда «нов\_форма»?

2. Найдите ошибки:

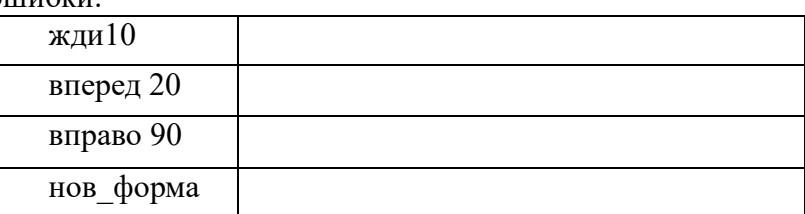

3. Определите параметр команды нов курс для движения черепашки по указанной траектории:

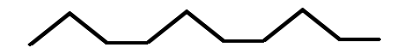

# *Проверочная работа №1 (Команды) 2 вариант*

- 1. Что означает команда «нов\_форма»?
- 2. Найдите ошибки:

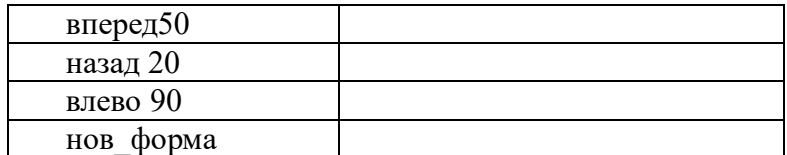

3. Определите параметр команды нов\_курс для движения черепашки по указанной траектории:

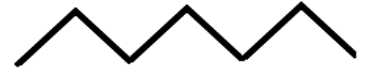

# *Проверочная работа №2 (Программа ПервоЛого) вариант 1*

1. В каких случаях перед командой «Повернись <>» добавляют команду «курс на север»?

2. Какие команды из перечисленных в ПервоЛого существуют, а какие – нет: иди  $\leq$ , поворот  $\leq$ , стой, «перо опусти», назад  $\leq$ .

3. Напиши последовательность команд для создания анимации летящей и машущей крыльями бабочки (используй две формы: одна есть в Формах, а другая – в Графическом редакторе).

4. Задай команды для движения черепашки по указанной траектории:

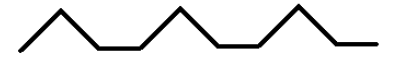

# *Проверочная работа №2 (Программа ПервоЛого) вариант 2*

1. Чем отличаются команды «повернись 90» и «курс на север повернись 90»?

2. Какие команды из перечисленных в ПервоЛого существуют, а какие – нет: жди  $\leq$ , замри, стой, «перо подними», позади всех.

3. Напиши последовательность команд для создания анимации летящей и машущей крыльями птички (используй две формы: одна есть в Формах, а другая – в Графическом редакторе).

4. Задай команды для движения черепашки по указанной траектории:

# **Критерии оценивания обучающихся:**

1. Содержание и объем материала, подлежащего проверке, определяется программой. При проверке усвоения материала необходимо выявлять полноту, прочность усвоения учащимися теории и умение применять ее на практике в знакомых и незнакомых ситуациях.

2. Основными формами проверки Знаний, Умений и Навыков учащихся являются завершенные практические работы, тестирование, самостоятельная работа, устный опрос.

3. Оценка ответа учащегося при устном и письменном опросах, а также за практическую работу, проводится по пятибалльной системе, т.е. за ответ выставляется одна из отметок: 1 (плохо), 2 (неудовлетворительно), 3 (удовлетворительно), 4 (хорошо), 5 (отлично).

4. При оценке практических работ и устных ответов учитель в первую очередь учитывает показанные учащимися знания и умения и степень самостоятельности выполнения задания. Оценка зависит также от наличия и характера погрешностей, допущенных учащимися. Среди погрешностей выделяются ошибки и недочеты. Погрешность считается ошибкой, если она свидетельствует о том, что ученик не овладел основными знаниями и (или) умениями, указанными в программе. К недочетам относятся погрешности, свидетельствующие о недостаточно полном или недостаточно прочном усвоении основных знаний и умений или об отсутствии знаний, не считающихся в программе основными. Недочетами также считаются погрешности, которые не привели к искажению смысла полученного учеником задания или способа его выполнения.

5. Задания для устного и письменного опроса учащихся состоят из теоретических вопросов.

Ответ за теоретический вопрос считается безупречным, если по своему содержанию полностью соответствует вопросу, содержит все необходимые теоретические факты и обоснованные выводы, а его изложение и письменная запись содержательно грамотны и отличаются последовательностью и аккуратностью.

Самостоятельная работа считается безупречной, если учащийся самостоятельно или с незначительной помощью учителя выполнил все этапы работы.

6. Учитель может повысить отметку за оригинальный ответ на вопрос или оригинальное решение задачи, которые свидетельствуют о высоком уровне владения информационными технологиями учащимся, за решение более сложной задачи или ответ на более сложный вопрос, предложенные учащемуся дополнительно после выполнения им основных заданий.